**UNIVERSIDADE TECNOLÓGICA FEDERAL DO PARANÁ**

**DANIEL PELLIZZON CAMARGO**

# **APLICAÇÃO DO MODELO DE CUSTEIO MARGEM DE CONTRIBUIÇÃO EM UMA EMPRESA DE MÓVEIS NÃO PLANEJADOS DO NORTE DO PARANÁ**

**LONDRINA 2023**

# **DANIEL PELLIZZON CAMARGO**

# **APLICAÇÃO DO MODELO DE CUSTEIO MARGEM DE CONTRIBUIÇÃO EM UMA EMPRESA DE MÓVEIS NÃO PLANEJADOS DO NORTE DO PARANÁ**

# **Application of the contribution margin costing model in an undesigned furniture company in the north of Paraná**

Trabalho de conclusão de curso apresentado como requisito para obtenção do título de Graduado em Engenharia de Produção da Universidade Tecnológica Federal do Paraná (UTFPR).

Orientador: José Ângelo Ferreira.

# **LONDRINA**

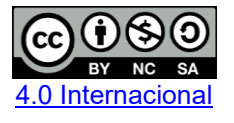

Esta licença permite remixe, adaptação e criação a partir do trabalho, para fins não comerciais, desde que sejam atribuídos créditos ao(s) autor(es) e que licenciem as novas criações sob termos idênticos. Conteúdos elaborados por terceiros, citados e referenciados nesta obra não são cobertos pela licença.

## **DANIEL PELLIZZON CAMARGO**

# **APLICAÇÃO DO MODELO DE CUSTEIO MARGEM DE CONTRIBUIÇÃO EM UMA EMPRESA DE MÓVEIS NÃO PLANEJADOS DO NORTE DO PARANÁ.**

Trabalho de Conclusão de Curso de Graduação apresentado como requisito para obtenção do título de Bacharel/Licenciado em Engenharia de Produção da Universidade Tecnológica Federal do Paraná (UTFPR).

Data de aprovação: 20 de Junho de 2023

José Ângelo Ferreira **Doutor** Universidade Tecnológica Federal do Paraná

Silvana Rodrigues Quintilhano Doutor Universidade Tecnológica Federal do Paraná

Rogério Tondato Doutor Universidade Tecnológica Federal do Paraná

**LONDRINA** 

**2023**

Dedico este trabalho à minha família, pelo apoio e motivação durante essa graduação.

#### **AGRADECIMENTOS**

Certamente, estes parágrafos não serão suficientes para expressar minha gratidão a todas as pessoas que desempenharam um papel fundamental na minha jornada de conclusão da graduação.

Gostaria de expressar meu profundo agradecimento ao meu orientador, Prof. Dr. José Ângelo Ferreira, por sua sabedoria e orientação ao longo dessa trajetória desafiadora. Sua orientação foi essencial para que eu superasse obstáculos e alcançasse meu objetivo.

Também sou imensamente grato aos meus colegas de sala, que compartilharam comigo as alegrias e desafios ao longo dessa jornada acadêmica. Nossas trocas de conhecimento, apoio mútuo e amizade foram fundamentais para meu crescimento pessoal e acadêmico.

Gostaria de deixar registrado, também, meu profundo reconhecimento à minha família. Seu apoio incondicional e incentivo constante foram pilares essenciais para que eu superasse os desafios e chegasse até aqui. Sem vocês, esse percurso teria sido muito mais difícil, e sou grato por cada momento de encorajamento e amor que me deram ao longo dessa jornada.

Gostaria de fazer menção honrosa ao meu pai que infelizmente não teve a oportunidade de estar presente nesse evento tão importante da minha vida, uma vez que concluir essa monografia e me graduar era um de seus sonhos, porém com muita perseverança e superação consegui atingir esse desafio, dedico a sua memória essa conquista.

#### **RESUMO**

Atualmente, a Gestão de Custos é amplamente reconhecida por sua importância e papel fundamental na manutenção da saúde financeira das empresas, especialmente em um cenário em que a competição de mercado se intensifica. Este trabalho visa aplicar uma ferramenta de custeio em uma microempresa com administração contábil básica, para melhorar a gestão de custos e formação de preços. Espera-se que essa metodologia resulte em preços de venda mais precisos e controle de custos mais eficiente, aumentando a eficiência gerencial e a viabilidade financeira dos negócios. Foi elaborado um Demonstrativo de Resultados do Exercício (DRE), aliado a planilha de custeio com o objetivo de aplicar o método de custeio da Margem de Contribuição, e desta forma calcular os custos dos produtos utilizando-se dos dados de entradas e saídas de capital coletados durante uma série temporal de três meses. Como esperado, os produtos da empresa tiveram seus custos conhecidos, diferentemente do que ocorria anteriormente a esse estudo onde o preço de venda era tabelado através de metodologias empíricas. Não obstante a empresa com este presente estudo se encontra apta a utilizar das informações obtidas para realizar tomada de decisões estratégicas, uma vez que os custos de seus produtos foram mapeados.

**Palavras-chave:** Gestão de Custos; Método de Custeio; Margem de Contribuição.

# **ABSTRACT**

Currently, Cost Management is widely recognized for its importance and fundamental role in maintaining the financial health of companies, especially in a scenario where market competition intensifies. This work aims to apply a cost management tool in a microenterprise with basic accounting administration, in order to improve cost management and pricing formation. It is expected that this methodology will result in more accurate sales prices and more efficient cost control, thereby increasing managerial efficiency and financial viability of the business. A Statement of Income (DRE) was developed, along with a cost sheet, to apply the Contribution Margin costing method and calculate the costs of products using data collected over a threemonth time period. As expected, the company now has knowledge of the costs of its products, unlike before this study where sales prices were based on empirical methodologies. Furthermore, with this study, the company is equipped to make strategic decisions based on the obtained information, as the costs of its products have been mapped out.

**Keywords:** Cost Management; Costing Method; Contribution Margin.

# **LISTA DE ILUSTRAÇÕES**

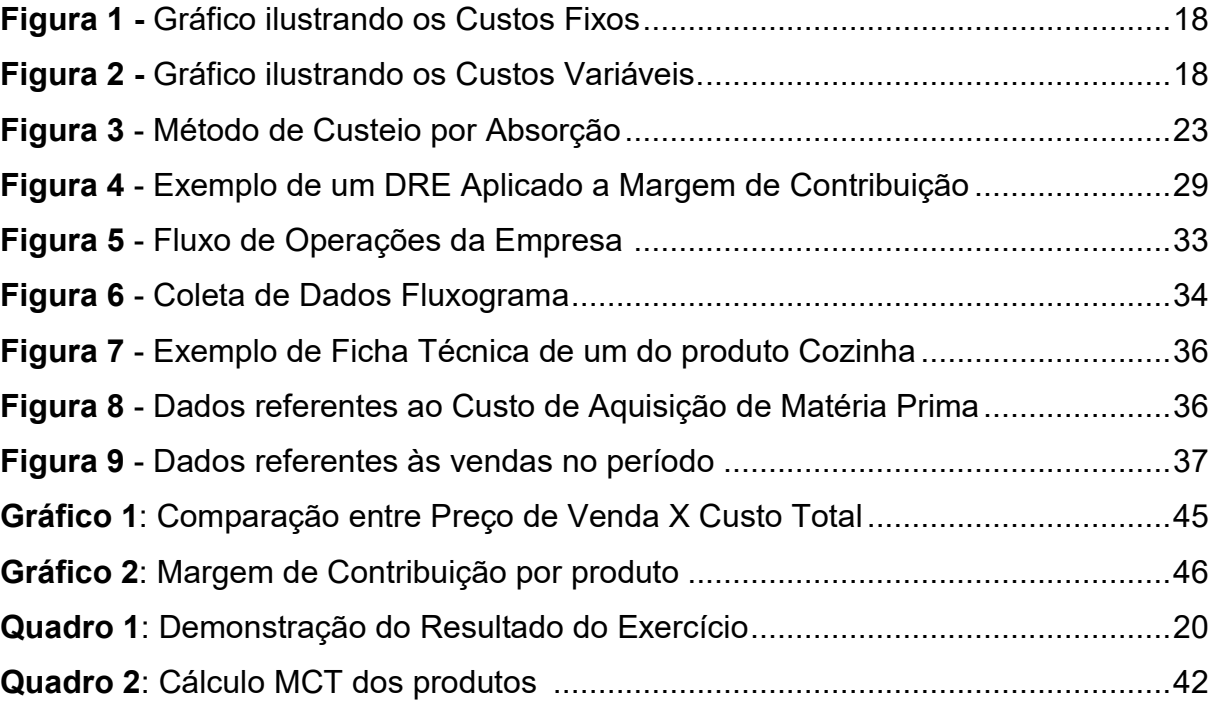

# **LISTA DE TABELAS**

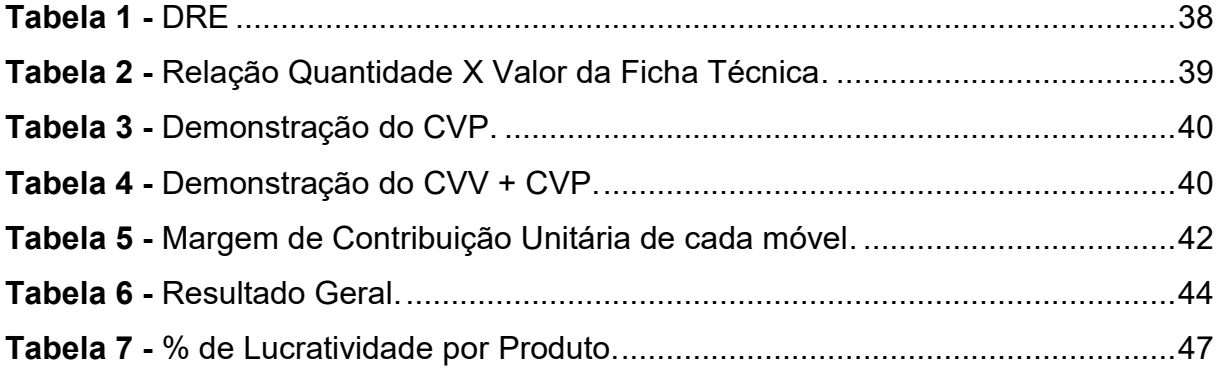

# **LISTA DE ABREVIATURAS E SIGLAS**

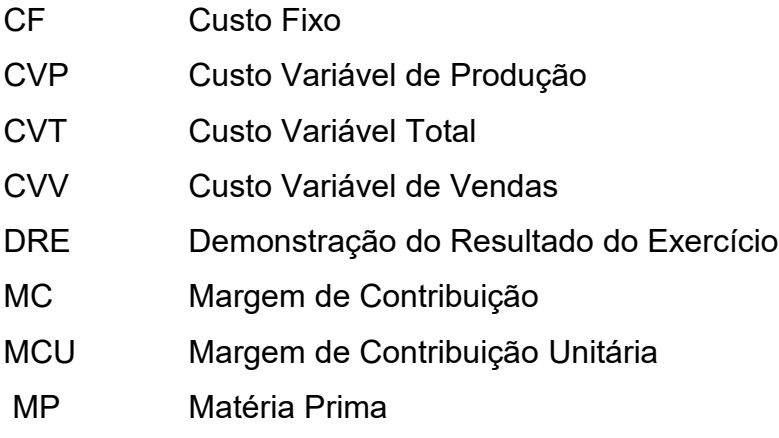

# **SUMÁRIO**

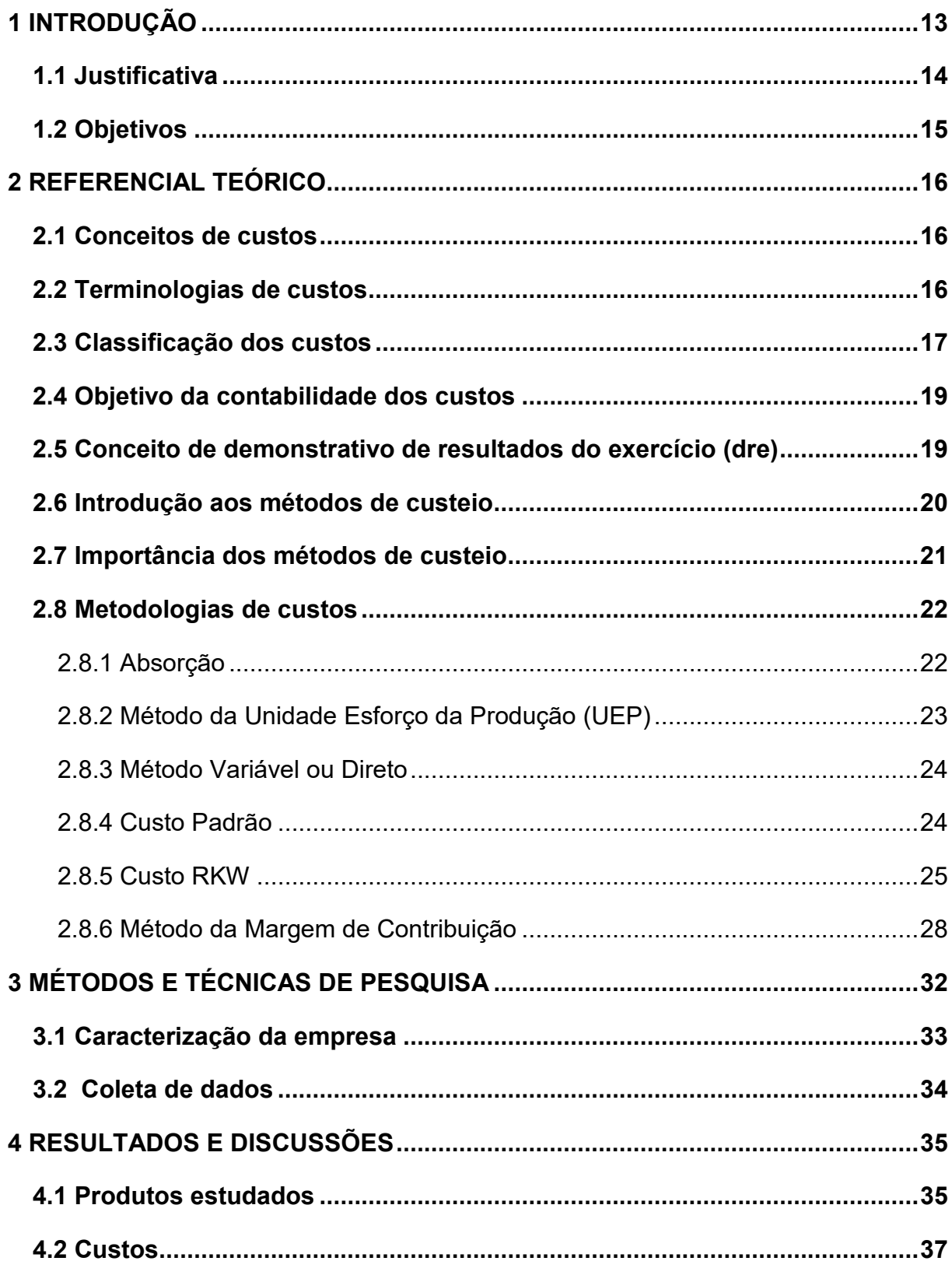

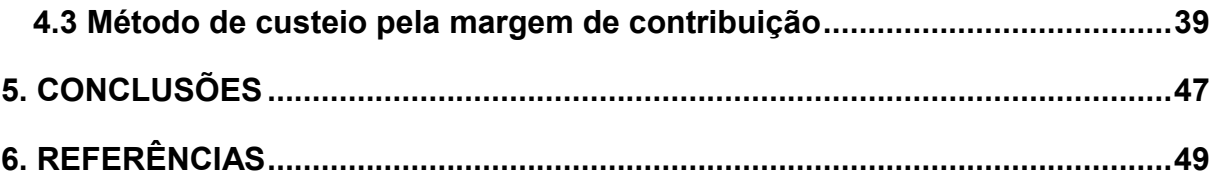

# <span id="page-12-0"></span>**1 INTRODUÇÃO**

No atual cenário socioeconômico do país, é possível visualizar os inúmeros progressos feitos nas esferas organizacionais, produtivas e da tecnologia da informação. Essas transformações foram baseadas nos avanços tecnológicos experimentados nas últimas décadas. Segundo Ireland, Hitt e Hoskisson (2008) as mudanças radicais que ocorreram no espaço de tempo referido, como o surgimento de computadores de uso pessoal, dispositivos móveis, telefone celulares entre outros, são exemplos de inovações tecnológicas que foram cruciais para o advento do período conhecido como era da informação. Foi possível vivenciar mudanças significativas no que se refere a eficiência e facilidade do acesso ao conhecimento, e se utilizadas da forma correta, são recursos disponíveis para as empresas obterem vantagem competitiva entre elas.

Em decorrência da crescente disputa entre as empresas por uma fatia relevante do mercado, seja elas do setor secundário ou terciário, valorizar os esforços em gerir os custos podem ser uma oportunidade para se sobressair em relação às outras quando se diz respeito a tomadas de decisão estratégicas. O mercado atual não permite mais que as organizações elaborem o preço de venda em função dos custos absorvidos durante o processo produtivo, mas sim, em função dos valores encontrados nas trocas praticadas entre compradores e vendedores (MARTINS, 2003).

Logo, é recomendável que as empresas que desejam se sobressair precisam olhar sob uma nova ótica, na qual valoriza a formação de preços como um processo que abrange desde o rastreio e organização de receitas e despesas, para posteriormente definir estratégias adequadas para estipular um preço de venda condizente com o aplicado no mercado (MARTINS, 2003).

Tendo conhecimento do contexto apresentado pode-se visualizar um problema que se faz presente, sobretudo em nichos de negócio onde existem muitos concorrentes, no qual algumas vezes por falta de informação, os entrantes definem seu preço em função do que é tabelado e encontrado no mercado (MARTINS, 2003).

É de suma importância, que se faça entender que o preço é o elemento com maior influência durante o processo de tomada de decisão por parte do consumidor,

compreendê-lo é o ponto de partida para que uma empresa esteja apta a atingir o lucro e a rentabilidade através do gerenciamento e controle dos custos por parte da administração (FERREIRA, 2007).

Mediante a esse novo cenário apresentado, a contabilidade de custos se tornou uma aliada, pois as empresas perceberam que aquela visão de um passado não tão distante, onde a contabilidade era utilizada apenas para fins de mensurar os estoques e o resultado estava sendo muito subvalorizada, foi percebido que ela poderia auxiliar na tomada de decisões administrativas e gerenciais (MARTINS, 2003).

Um questionamento em especial chamou a atenção do autor, por que não contribuir com a literatura acadêmica por meio da aplicação na prática do método de custeio Margem de Contribuição em um pequeno negócio com o intuito de melhorar a sua precificação.

#### <span id="page-13-0"></span>**1.1 Justificativa**

O intuito deste trabalho de conclusão de curso é aplicar uma ferramenta de custeio em uma microempresa que possui uma administração contábil básica, visando oferecer uma melhoria na gerência de custos e formação de preços. É esperado que a aplicação da metodologia ofereça uma melhor assertividade na elaboração de preços de venda do produto, e a aferição apropriada dos custos com o objetivo de melhorar a eficiência gerencial da microempresa em questão.

A aplicação de conhecimento técnico científico por meio de uma ferramenta de custeio tem potencial para ser uma forte aliada das empresas em geral, sua aplicação correta associada a um Demonstrativo de Rendimentos do Exercício preciso, somada a habilidade de um gestor em saber gerir a formação de preços de produtos é de suma importância para assegurar que um negócio seja viável financeiramente.

Deseja-se que com a elaboração dessa pesquisa, a literatura acadêmica, ganhe um modelo prático de aplicação de ferramentas de custeio, que possa ser visualizada por outros estudantes que venham a querer se aprofundar mais no assunto, e o mais importante na visão do autor é transformar esse trabalho numa fonte de conhecimento acessível, que possa ser aproveitado por micro e pequenos

empresários que possuem o desejo de aplicar os conhecimentos que se fazem presentes nesta pesquisa em seu negócio.

## <span id="page-14-0"></span>**1.2 Objetivos**

O objetivo geral deste trabalho é demonstrar a aplicação da ferramenta de custos Margem de Contribuição em uma empresa do setor de móveis não planejados em série.

Para se atingir o objetivo geral tem-se os seguintes objetivos específicos:

- Reunião de literatura científica acadêmica e elaboração do referencial teórico.
- Coleta de dados e reunião de informações pertinentes da empresa onde será aplicada a metodologia de custeio.
- Elaborar o Demonstrativo de Resultados do Exercício (DRE) e a Planilha de Custeio.
- Aplicar o método de custeio da Margem de Contribuição e calcular os custos utilizando-se dos dados coletados.

### <span id="page-15-0"></span>**2 REFERENCIAL TEÓRICO**

#### <span id="page-15-1"></span>**2.1 Conceitos de custos**

Devido a grande competitividade proporcionada pela globalização e o desenvolvimento tecnológico, as empresas foram obrigadas a buscar soluções em suas operações para se manterem no mercado. Para tanto, os modelos gerenciais de custos são eficientes e acurados na forma de aferir e atribuir custos as operações, possibilitando ao gestor, visualizar onde aperfeiçoar seus processos produtivos (FERREIRA, 2007).

Para dar continuidade ao tema a ser apresentado, uma breve introdução a nomenclaturas, termos e definições se faz necessária através dos conceitos exemplificados por Martins (2003) e Ferreira (2007).

#### <span id="page-15-2"></span>**2.2 Terminologias de custos**

A terminologia de custos envolve a conceituação de vários termos que são usados para a definição de custeio, conforme mostram os tópicos a seguir:

- Gastos: podem ser definidos como o valor monetário despendido por uma organização na compra desde bens e serviços utilizados nos processos fabris, vendas de mercadorias e por fim engloba os recursos financeiros a serem consumidos em setores como administrativo e comercial (MEGLIORINI, 2012).
- Desembolso: é o valor pago em consequência da compra de um serviço ou bem (FERREIRA, 2007).
- Investimento: é considerado o valor monetário despendido em recursos, bens materiais ou serviços que venham a entregar ganhos financeiros subsequentes (FERREIRA, 2007).
- Custos: é entendido como o valor monetário despendido oriundo de determinada etapa produtiva de um produto, serviço ou até mesmo a compra e posterior venda de bens (MEGLIORINI, 2012).
- Perda: se refere a um gasto não desejável que ocorre em alguma etapa da cadeia produtiva de uma organização, sendo ela prevista ou não prevista no

funcionamento normal de uma empresa. Este valor é absorvido na elaboração do custo (FERREIRA, 2007).

- Matéria Prima: se refere a determinado elemento no qual dentre suas atribuições, é a possibilidade de passar por um processo de transformação envolvendo o emprego de mão de obra e insumos, cujo resultado é a incidência de valor agregado de venda ao final do processamento deste elemento (FERREIRA, 2007).
- Mão de Obra Direta: consiste na Força de trabalho executada pelo homem que resulta na transformação de algo de seu estado anterior, pode ser mensurada como valor financeiro durante sua atividade, e posteriormente acrescido ao preço de um bem ou serviço (FERREIRA, 2007).
- Mão de Obra Indireta: diferentemente da Mão de Obra direta, que é mais facilmente mensurada por incidir diretamente no produto ou serviço que se propõe, a Mão de Obra Indireta tem mensuração mais complexa, uma vez que existem alguns processos em uma fábrica que é realizado por um funcionário com consumo de tempo, porém que dificilmente é percebido ou registrado, o que torna difícil quantificar em valores quanto esse dispêndio da mão de obra desse funcionário representou no rateio final do custo de certo item (FERREIRA, 2007).
- Despesas referem-se aos valores que são consumidos durante o processo de vendas, administração e geração de receita de uma organização, podem ser segregadas por despesas administrativas e de vendas (MEGLIORINI, 2012).

## <span id="page-16-0"></span>**2.3 Classificação dos custos**

- Custos Diretos: são entendidos por serem aqueles gastos que incorrem diretamente em algum momento durante a produção de algum produto ou processo, e por consequência podem ser facilmente quantificados, exemplos de custos direto são mão de obra direta empregada, matérias primas consumidas, embalagem etc. (MARTINS, 2003).
- Custos Indiretos: diferentemente dos custos diretos, são gastos mais dificilmente rastreados, pois não incidem diretamente no produto, no entanto são custos que participam em alguma etapa entre o início e o fim do ciclo de

vida de um produto ou processo, por conta disso, sua aferição costuma a ser realizada por meio de rateios (MEGLIORINI, 2012).

 Custos fixos: são definidos por serem os custos que não dependem do volume produzido, mas que incidem encargos sobre os custos unitários de cada produto dependendo do volume de produção, conforme apresentado na Figura 1, que apresenta o gráfico ilustrando os Custos Fixos (FERREIRA, 2007).

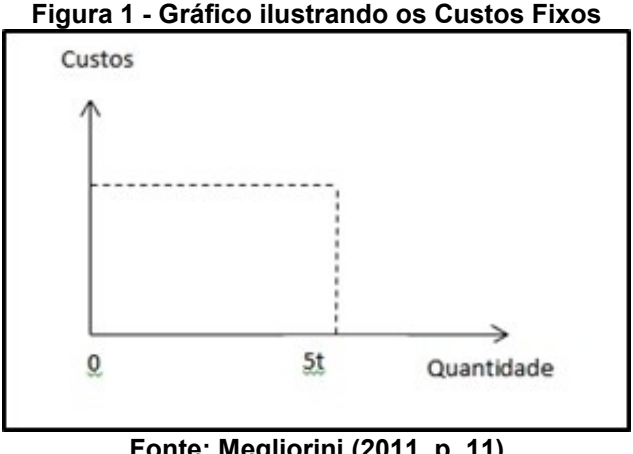

**Fonte: Megliorini (2011, p. 11)**

 Custos variáveis são aqueles dispêndios relacionados ao volume de produção obtido em determinado período por uma empresa, na qual são contabilizados os gastos diretamente relacionados à produção, como por exemplo, a matéria prima, e por consequência existe um aumento do custo quando acrescido de mais unidades, ou diminuindo, quando subtraído das unidades, do modo que traz a Figura 2 ilustrando os Custos Variáveis (FERREIRA, 2007).

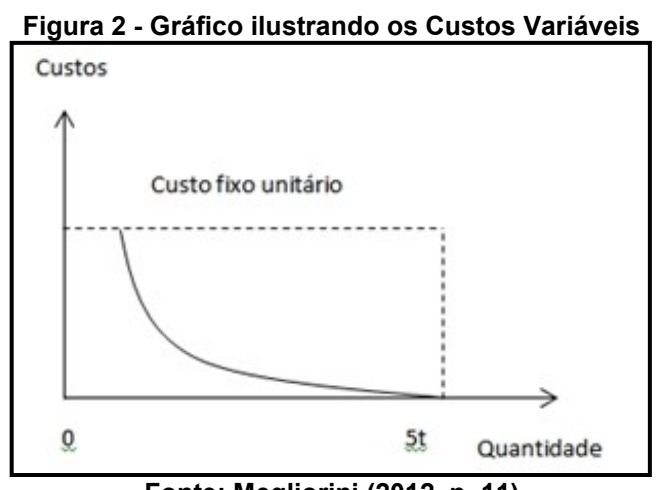

**Fonte: Megliorini (2012, p. 11)**

- Custos Variáveis de Produção (CVP): são todos aqueles custos que participam diretamente da produção do produto em questão (FERREIRA, 2007).
- Custos Variáveis de Vendas (CVV) são aqueles custos que incidem ao ato da venda como impostos, ou necessários para que as mesmas se concretizem por exemplo os fretes (FERREIRA, 2007).

#### <span id="page-18-0"></span>**2.4 Objetivo da contabilidade dos custos**

A introdução e o entendimento dos conceitos e terminologias de custos, subsidiam a próxima etapa do trabalho, que é utilizar a contabilidade dos custos com o objetivo de dar suporte a atividades relacionadas a tomadas de decisões, aferição de lucro, entre outras informações estratégicas que são de interesse de uma organização como por exemplo:

> A determinação dos custos dos insumos aplicados na produção; A determinação dos custos das diversas áreas que compõe a empresa; As políticas de redução de custos dos insumos aplicados na produção ou nas diversas áreas que compõe a empresa; O controle das operações e das atividades; Administração, auxiliando-a na tomada de decisões ou na solução de problemas especiais; As políticas de redução de desperdício de material, tempo ocioso, etc.; Elaboração de orçamentos (MEGLIORINI, 2012, p .3).

A contabilidade de custos também auxilia na solução de problemas relacionados:

> Ao preço de venda; A contribuição de cada produto ou linha de produtos para o lucro da empresa; Ao preço mínimo de determinado produto em situações especiais; Ao nível mínimo de atividades exigido para que o negócio passe a ser viável; Ao gerenciamento dos custos diversos problemas específicos (MEGLIORINI, 2012, p. 3).

#### <span id="page-18-1"></span>**2.5 Conceito de demonstrativo de resultados do exercício (dre)**

É preciso compreender uma ferramenta da contabilidade antes de prosseguir no tema, que é o Demonstrativo de Resultado do Exercício (DRE) que (DINIZ, 2015) define como sendo o balanço entre as entradas de capital, ou seja, as receitas obtidas por uma organização, e os valores financeiros despendidos pela mesma em determinado período.

No âmbito da contabilidade, é de conhecimento que a rotina de uma empresa industrial é composta por uma série de gastos que envolvem atividades administrativas, como a compra de matéria prima, material de escritório, pagamento de impostos, manutenção, folha de pagamentos (MEGLIORINI, 2012).

No entanto para a elaboração de um DRE para uma empresa industrial é recomendável que sejam separados os custos, as despesas e os investimentos dos valores que compõem o gasto da seguinte forma como fica exemplificado no Quadro 1 (MEGLIORINI, 2012).

|       | Quadro 1 – Demonstração do Resultado do Exercício |  |
|-------|---------------------------------------------------|--|
| $(-)$ |                                                   |  |
| $(=)$ |                                                   |  |
| $(-)$ |                                                   |  |
| $(=)$ |                                                   |  |

**Quadro 1 – Demonstração do Resultado do Exercício**

 **Fonte: Megliorini (2012, p.7)**

Nas empresas industriais os custos são considerados aqueles valores referentes aos gastos com a fabricação dos produtos, já as despesas são relacionadas aos custos que são incididos nos processos com o objetivo de gerar receita para a empresa (MEGLIORINI, 2012).

#### <span id="page-19-0"></span>**2.6 Introdução aos métodos de custeio**

A partir dos conceitos apresentados derivam-se os métodos de custeio, que são modelos matemáticos diferentes, mas que utilizando das variáveis como, custos fixos, aluguel, mão de obra, matéria prima, custos variáveis e lucro, calculam de maneiras singulares, com o mesmo objetivo, o balanço de gastos, lucro esperado e a formação de preço a ser praticado para os produtos (FERREIRA, 2007).

Antes de tratar sobre as formas de custeio, é interessante compreender o que motivou o desenvolvimento que é visto nos modelos matemáticos vistos hoje, que foi a mudança de percepção na qual antigamente era pautado em o empresário determinar o preço de venda, mediante o custo obtido somado ao lucro esperado, para uma nova percepção motivada pela concorrência de mercado, onde o lucro é esperado pela subtração do preço praticado no mercado pelo custo de produção dos produtos (FERREIRA, 2007).

Finalizada a explicação de algumas das terminologias de custeio que são importantes para a compreensão do tema, a próxima etapa trata-se de conhecer alguns métodos de custeio, incluindo aqueles que serão trabalhados neste artigo.

#### <span id="page-20-0"></span>**2.7 Importância dos métodos de custeio**

De acordo com Nagle e Hogan (2008), as atividades de custeio dentro das empresas têm se tornado cada vez mais relevantes a fim de modificar a lucratividade da empresa, e desta forma proporcionar uma gerência mais detalhada da produção e tomada de decisões estratégicas mais específicas para o bem da empresa.

Neste mesmo raciocínio, o gerenciamento estratégico de custos tem como foco fornecer informações relevantes aos gestores que, além de auxiliar nas tomadas de decisão, é um dos fatores que proporciona o desenvolvimento e crescimento organizacional, o controle da empresa e o conhecimento dos fatores que influenciam nas operações (SOARES; ROSA; ZANNATO, 2020).

Assim, ações como redução de custos, melhoria nos processos, eliminação de desperdícios, tomadas de decisão entre produzir ou terceirizar e até mesmo definições entre criar ou eliminar, aumentar ou diminuir a linha de produção, são elementos estratégicos e cruciais inseridos no ramo industrial (ABBAS; GONÇALVES; LEONCINE, 2012).

Complementando a discussão, segundo Machado e Souza (2006), o aumento da produtividade e redução de custos em uma indústria se passa por uma gestão de custos eficaz, que tem ligação direta com a eficiência e eficácia de todas as atividades existentes: o planejamento, a execução e o controle.

Para decisões baseadas em informações mais concretas, detalhadas e eficazes é necessário ter um estudo criterioso de cada uma das atividades e informações, classificando-as em processo ou produto da maneira mais objetiva possível (GONÇALVES; PROCÓPIO; COCENZA, 1997).

Seguindo esses objetivos, serão apresentadas algumas metodologias de custeio que podem ser utilizadas para a aplicação em um determinado produto, onde cada método traz uma abordagem singular que pode melhor atender ou não a necessidade do gestor que deseja aplicá-la. A assertividade na escolha depende do alinhamento correto entre as decisões estratégicas desejadas e do método de custeio escolhido pode proporcionar.

#### <span id="page-21-0"></span>**2.8 Metodologias de custos**

#### <span id="page-21-1"></span>2.8.1 Absorção

O método de custeio por absorção tem como característica, adotar o critério de apropriar os custos variáveis de produção e vendas, os custos fixos, custos administrativos e despesas diretas, deixando fora da apropriação apenas as despesas indiretas envolvidas na produção, para ser bem executado o método deve ser dividido em etapas, na qual iniciam com a contabilização dos custos e despesas, passando por classificar quanto à natureza direta ou indireta dos mesmos, finalizando por somar os custos variáveis de produção e venda do produto acabado (FERREIRA; SOUZA, 2003).

A segregação entre gastos relativos à produção, despesas relativas a administração e setores que não participam do processo produtivo a princípio parece ser simples na hora do rateio dos custos, porém na aplicação do método, o que se observa é a adoção de critérios muito arbitrários e algumas vezes passíveis de dúvidas por parte de algumas empresas, quanto ao destino e direcionamento dos rateios relativos ao pessoal do administrativo, um exemplo são empresas onde o setor da administração possuem tantos funcionários quanto a produção (MARTINS, 2003).

Por ser um método de elaboração de preços com princípios estreitamente ligados à contabilidade, a principal característica do método de absorção é ser um modelo com considerável vocação fiscal, inclusive sendo o método adotado pelo imposto de renda brasileiro (MARTINS, 2003). A Figura 3 apresenta um esquema do método de custeio por absorção.

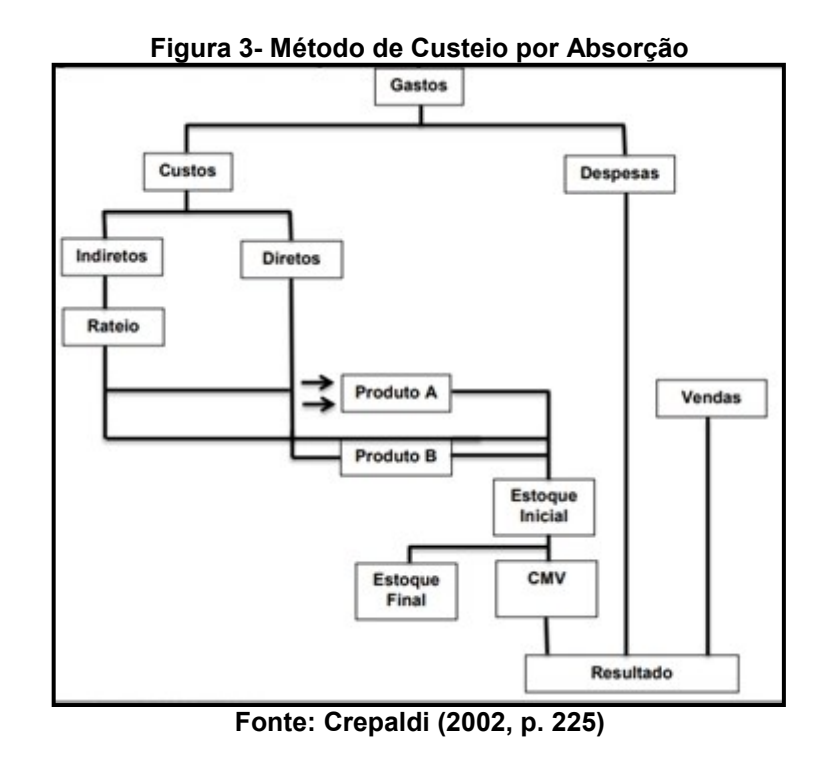

A seguinte fórmula permite o cálculo do custo por absorção:

*Custos = (Custos Fixos + Custos Variáveis) / Produção do Período* (1)

<span id="page-22-0"></span>2.8.2 Método da Unidade Esforço da Produção (UEP)

Esta forma de custeio funciona em especial, para empresas com um único produto, ou empresas com um *mix* pequeno de produtos, porque propõe a divisão dos custos totais envolvidos na produção pela quantidade produzida, tendo assim um custo unitário, porém ao se tratar muitos produtos, torna-se difícil padronizar o custo unitário, visto que pode haver diferenças dos gastos em decorrência de processos distintos (FERREIRA, 2007).

Para que o método funcione, é necessário que a fábrica seja dividida em postos de trabalho onde os produtos e processos sejam semelhantes, ou seja, como se fossem seções homogêneas, condição essa, importante para que se possa levantar o custo do Esforço de Produção por produto (FERREIRA, 2007).

O método UEP se propõe a encontrar um valor, que seja a soma de todos os Esforços de produção despendidos nestes postos de trabalho para transformar a matéria prima em produto final (FERREIRA, 2007).

Quanto à apropriação de custos indiretos, o esforço por unidade de produção é estabelecido através do cálculo de mensuração do tempo na qual cada produto consumiu de deliberada etapa do processo. (BORGET; SCHULTZ; SILVA, 2008).

Um dos infortúnios do UEP, se dá pelo fato de não incluir no rateio as matérias primas e despesas, o que dificulta a identificação de desperdícios, porque os esforços de produção auxiliares não são devidamente apurados no relatório de custos dos postos de trabalho (ABBAS; GONÇALVES; LEONCINE, 2012).

*UEP unit. = (Custo Transf. do Período / Produção) x Equivalente em UEP* (2)

#### <span id="page-23-0"></span>2.8.3 Método Variável ou Direto

De acordo com Machado e Souza (2006), o método de custeio variável tem como base tratar todos os custos como custos variáveis, ou seja, os custos fixos, matéria-prima, mão de obra e qualquer outro tipo de custo são tratados como custos variáveis. Dessa maneira evita-se distorções ocasionalmente ocorridas pelos custos fixos, auxiliando então nas tomadas de decisões a curto prazo.

A utilização deste método de custeio fica restrita a aplicação voltada mais para o gerenciamento, em virtude de o custeio por absorção ser o método em vigência para a contabilidade fiscal. O método de custeio direto possibilita a identificação da margem de contribuição, porém como este método atribui os custos fixos e despesas como variáveis, seu resultado tende a mudar com a mudança de variáveis, como a quantidade produzida, pelo fato de que os custos fixos passam a ser diluídos em maiores quantidades de produtos (BERNARDINELLI; MYBARA; POPADIUK, 2000).

*Custo Produto = Custo Variável Unitário* (3)

#### <span id="page-23-1"></span>2.8.4 Custo Padrão

Segundo Carareto *et al.* (2016) custeio padrão de um produto é definido por um método definido antes mesmo da produção, que se baseiam em dados anteriores de outras produções. Por isso, esse método tem como finalidade a comparação e estudos científicos.

Assim, para o uso do custo padrão, deve-se utilizar outros métodos para custeio a fim de compará-los, os custos pré-determinados e os custos reais da produção, utilizando o custo padrão como suporte para evidenciar variações ou ações corretivas. (CORONETTI; BEUREN; SOUSA; 2003).

Para Malaquias *et al.* (2007) o custo padrão busca o funcionamento ideal da produção, com a maior eficiência e menores perdas possíveis. Desse modo, é a partir desse método de custeio que surgem previsões e metas dos volumes de produção, mão de obra, consumo de matérias primas e insumos e os preços e custos presentes em tal produção.

*Custo Padrão de matéria-prima = Padrão de quantidade x Preço Padrão* (4)

#### <span id="page-24-0"></span>2.8.5 Custo RKW

O método de custeio pleno, mais comumente conhecido no Brasil como RKW, abreviação de "*Reichskuratorium für Wirtschaftlichtlceit*" é um modelo de calcular custos desenvolvido na Alemanha, que data do começo do século XX , período em que a Alemanha possuía uma política de congelamento de preços , onde fixava um preço máximo aos produtos que deveriam ser vendidos , em decorrência a isto o RKW surgia com uma nova proposta de rateio de custos em comparação aos métodos da época, que consistia na apropriação de todos os gastos incorridos na produção de um produto, fossem eles gastos diretos e indiretos como também incluía todas as despesas diretas e indiretas envolvidas no processo, o que não se fazia antes , de forma que todos esses gastos recaísse sobre o preço do produto (MARTINS, 2003).

A forma na qual os gastos e despesas totais são rateados, de maneira a recair sobre os produtos é apropriada com base no levantamento de todos os custos somados, nos diversos centros de custos de uma empresa (SANTO 2004).

Estes mesmos centros de custos são explicados por Nascimento (1999) pelo nome secções homogêneas, na qual estas são definidas pela divisão de setores do

espaço fabril como um todo, onde as secções do ambiente produtivo são divididas por critérios de semelhança, de intensidade e de natureza.

Essa homogeneidade é fundamental para que se possa estabelecer, uma unidade de trabalho calculada com base em toda a produção, que atravessa determinada seção produtiva de uma fábrica, podendo ser ela diversificada ou não, porém essa unidade só funciona corretamente se a secção for realmente homogênea (ALLORA, 1985).

Segundo Allora (1985) para que se extraia o melhor proveito do RKW é fundamental que a divisão dos setores seja realizada pelas secções homogêneas e não por centro de custos, pois nestes centros permite-se uma subdivisão artificial da produção, como por exemplo, assumir que maquinários de mesmo modelo, porém com intensidades diferentes possam ser agrupados como se fossem da mesma "natureza".

Portanto para que uma secção homogênea possa funcionar, precisa obedecer fielmente às condições de serem:

> As secções devem ser claras e realmente homogêneas; Deve existir uma "Unidade de Trabalho" válida para medir toda a produção diversificada da secção; As secções devem ser poucas (ALLORA, 1985, p. 45).

Obedecendo a estes critérios na fabricação, o RKW pode ser ótimo para ser aplicado pela empresa, porém caso contrário torna-se ineficiente (ALLORA, 1985).

Depois de verificadas as condições quanto à homogeneidade das secções, deve-se atentar a segregação das divisões operacionais da empresa, em seguida elaborar seguidos rateios de todo o capital gasto em cada setor, sendo eles custos e despesas, para pôr fim garantir que todos estes encargos incidam de encontro aos produtos (MARTINS, 2003).

Se esses rateios fossem perfeitos, este modelo nos retornaria o gasto total de um produto, após passar por todas as etapas de início ao fim do processo de produção, sendo elas administrativas, produtivas, ou resultado de financiamentos, restando por finalizar apenas determinar a parcela do lucro pretendido ou fixado (governamentalmente como surgiu na Alemanha no século XX) sobre o custo total de cada produto (MARTINS, 2003).

No que se refere à fixação de preços por meio do RKW, as melhores condições para uma boa aplicação do método são nichos onde não há tanta competitividade de mercado, como por exemplo, produtos fabricados que contam com alta diferenciação em relação aos demais, itens que são elaborados mediante encomenda específica de um cliente, ou então para produtos que são novos no mercado e não possuem preço tabelado (BACKER; JACOBSEN, 1973).

Portanto este critério de rateio tem uma afinidade melhor de aplicação nos casos anteriormente citados, e também em economias geridas por monopólios. Esta melhor adequação é justificada pelo fato de na economia globalizada atual, em que o mercado dita os preços de venda, não se pode desconsiderar a flexibilidade da lei de oferta e procura na elaboração do preço de venda dos produtos (MARTINS, 2003).

Apesar de ser considerado um modelo conservador, a maior virtude do RKW resulta do fato de que em sua contabilização, levam-se em conta todos os gastos possíveis que envolvem o processo produtivo de um produto, por isso se diz que o custo pleno é caracterizado como o "pior custo possível" por unidade dentre todas as formas de cálculo de custeio, e mediante a isso é uma ferramenta valiosa para gestores que precisam de um *feedback* da rentabilidade de certo produto (NASCIMENTO, 1999).

Este valor para o gestor é justificado por que ao ter em posse do maior gasto por unidade dentre os métodos de custeio, ele pode obter a certeza de que o preço de venda por ele praticado está cobrindo o seu pior custo possível, e também caso contrário, rever o valor praticado (NASCIMENTO, 1999).

Como já citado, por não levar em conta o livre mercado este método fica a mercê de concorrentes com preços mais competitivos, e paralelamente a isso perder volume de vendas, ou seja, não pode se ignorar este fato, o que faz com que seja mais utilizado como uma ferramenta de cunho gerencial em muitos nichos de mercado (NASCIMENTO, 1999).

Na aplicação do RKW, determinada empresa que deseja implantá-lo em sua produção deve ter o cuidado, de estudar bem a viabilidade de se aceitar um produto pedido sobre encomenda, já que por considerar todos os custos incorridos no produto, os gastos adicionais de produzi-lo sobre medida poderia criar uma avaliação precipitada de não factibilidade sobre o negócio: "[...] a aceitação de uma tal encomenda poderia, em realidade, resultar em lucros acrescidos, bastando que

fossem cobertos, no mínimo, os custos adicionais decorrentes da encomenda" (NASCIMENTO, 1999, p. 8).

Uma característica que configura outra desvantagem deste método, é que ele não faz separação no rateio entre custos fixos e variáveis de produção, o que tem como consequência que o rateamento do custo fixo em diferentes produtos possa ser desbalanceado, pois a parcela de custo fixo atribuída por unidade a dado produto, pode ser maior do que realmente ele tem como participação durante todo o processo produtivo, ou seja, o RKW não rastreia totalmente os custos envolvidos no processo (NASCIMENTO, 1999).

<span id="page-27-0"></span>2.8.6 Método da Margem de Contribuição

Outro método de custeio utilizado para precificar um produto é o Método da Margem de Contribuição. Para que exista um melhor entendimento deste método, deve-se compreender primeiro o termo que o nomeia: "margem de contribuição".

Para Redivo (2004), a margem de contribuição é o valor, que depois de descontado os custos variáveis do preço de venda, é utilizado para o pagamento de custos fixos e a formação de resultado da empresa, assim, a margem de contribuição unitária é quanto cada produto auxilia no pagamento dos gastos da empresa somado ao lucro dela.

Deste modo, para a interpretação do resultado tem-se:

Quando a margem de contribuição total for igual aos custos fixos, a empresa terá lucro zero, se a margem de contribuição for menor do que os custos fixos a empresa está tendo prejuízo, e se for maior, a empresa estará tendo lucro (MÜLLER; IMENTON, 2017, p. 8).

Desta forma, tem-se que a partir da análise das informações geradas pela margem de contribuição pode-se, ao se aprofundar em um problema, chegar à sua causa, podendo então solucioná-la. Vale lembrar que a margem de contribuição de um produto tem influência de fatores além da empresa, como o fornecedor e a concorrência, afetando diretamente a lucratividade da empresa (FERREIRA; 2007).

Por exemplo, o aumento do preço de uma matéria prima, ou um preço mais baixo de um produto concorrente causam um aumento nos custos de produção ou um menor preço de venda de um produto, ou seja, diminuindo sua margem de

contribuição, logo, diminui-se também o lucro da empresa sobre determinado produto (FERREIRA, 2007).

Assim, Gonçalves, Procópio e Cocenza (1997) classificam que as informações adquiridas pela margem de contribuição têm maior utilidade do que informações pelo método de custeio por atividades, pelo fato de transcender a área dos processos e ter uma maior interpretação.

Segundo Ferreira (2007), o método de custeio pela margem de contribuição segue o princípio de que, quanto maior a margem de contribuição de um produto, maior sua capacidade de diluir os custos fixos presentes, ou seja, fazendo uma análise individual do produto e avaliando qual deles é mais eficiente, e por consequência qual produto é o mais lucrativo e interessante para uma empresa.

Para o cálculo do custo pelo método da margem de contribuição, é necessário ter em mãos a Ficha Técnica do produto fornecerá dados de matériaprima consumida num determinado intervalo de tempo, e o Demonstrativo Gerencial de Resultados, ou seja, o relatório que explicita os custos incorridos na empresa em questão, (FERREIRA, 2007).

Tendo as fichas técnicas dos produtos em mãos não é necessário

#### **Figura 4 – Exemplo de um DRE Aplicado a Margem de Contribuição**

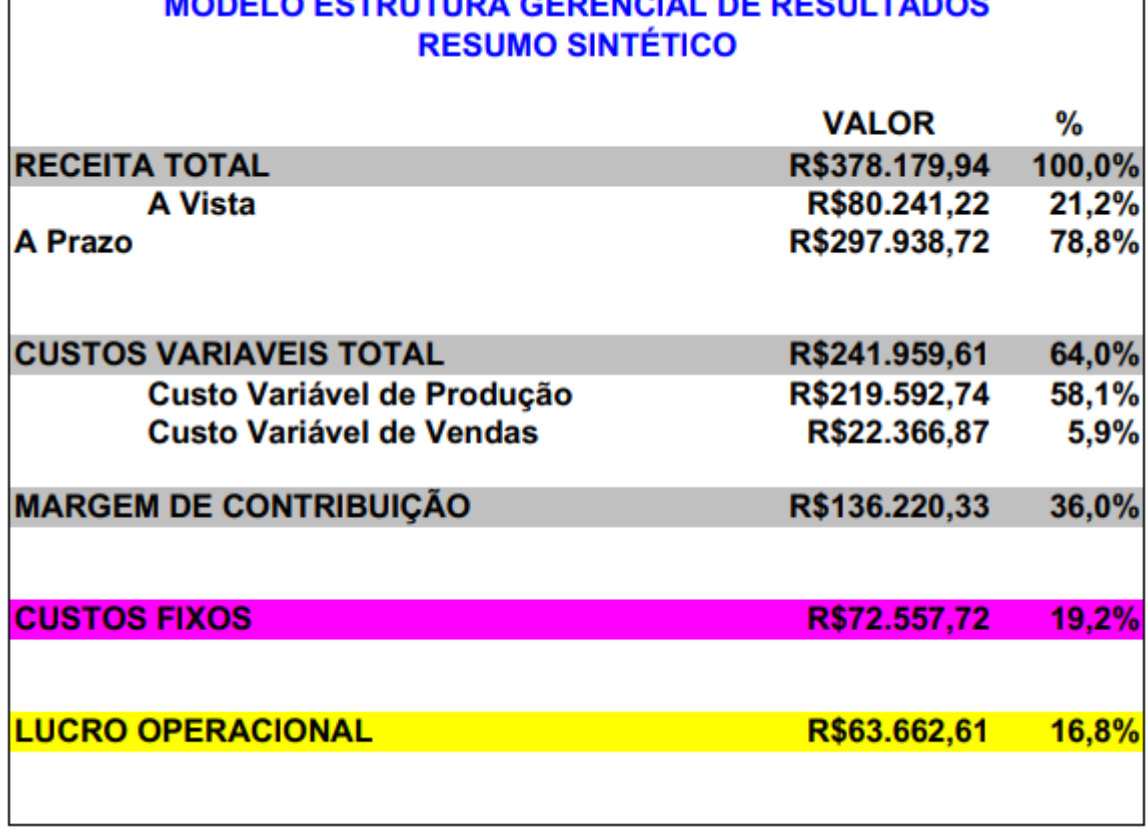

# O ESTRUTURA CERENCIAL DE RESULTAROS

#### **Fonte: Ferreira (2015)**

Com o DRE elaborado é possível iniciar a construção do método de custeio, primeiramente é preciso encontrar o valor da soma dos custos variáveis (FERREIRA, 2007).

$$
CVT = CVP + CVV + MP
$$
 (5)

Em que:

- CVT: Custo Variável Total
- CVP: Custo Variável de Produção
- CVV: Custo Variável de Vendas

É importante ressaltar que para efeito de calculo do CVP, o custo da matéria prima consumida nos produtos é subtraído da equação, uma vez que através das fichas técnicas dos produtos esse valor já é conhecido (FERREIRA, 2007).

Conhecendo os custos variáveis totais é possível encontrar a margem de contribuição, na qual é o resultado da subtração do valor da receita sobre vendas da somatória dos custos variáveis totais (FERREIRA, 2007).

*Margem de Contribuição = Preço de Venda – Custos Variável Total* (6)

Para calcular o rateio dos custos unitários fixos através da margem de contribuição deve-se primeiramente calcular a margem de contribuição percentual do item (FERREIRA, 2007).

$$
MCT = Soma das MC individualis \tag{7}
$$

$$
MC (%) = MCU/MCT
$$
 (8)

Em que:

- MCU: Margem de Contribuição do Item;
- MCT: Margem de Contribuição Total.

Para então calcular o Custo Unitário.

$$
CFU = (CF \times MC) / GT \tag{9}
$$

Em que:

- CFU: Custo Fixo Unitário;
- CFT: Custo Fixo:
- GT: Giro do Item.

Podendo ao final das etapas conhecer o custo total do produto através da fórmula.

Custo total = (MP + CFU) / [(100 – CVV-CVP) / 100] (10)

Assim, Felipe *et al.* (2016) conclui que a partir da interpretação dos resultados, os dados da margem de contribuição, ao revelar informações precisas, serve como ferramenta de auxílio para tomadas de decisões estratégicas.

> A Margem de Contribuição é o mais importante indicador de análise, pois é a base de rateio dos Custos Fixos, investimentos, receitas financeiras, despesas financeiras, impostos sobre o lucro da Estrutura Geral para as Estruturas das Unidades, e dos Custos Fixos das Unidades para os produtos que as compõem (FERREIRA, 2017, p. 112).

Quanto a confiabilidade das informações geradas pelo método da margem de contribuição, Gonçalves, Procópio e Cocenza (1997) colocam que tais informações devem ser verificáveis, ou seja, obtidas por meio de técnicas claras e definidas, devem ser neutras, para desta forma representar da forma mais fiel e transparente possível cada informação.

## <span id="page-31-0"></span>**3 MÉTODOS E TÉCNICAS DE PESQUISA**

A abordagem deste trabalho foi definida como descritiva, uma vez que visa "estabelecer correlações entre variáveis e definir sua natureza''. Não tem compromisso de explicar os fenômenos que descreve, embora sirva de base para tal explicação" (VERGARA, 2000, p. 47).

O autor utilizou-se de fontes secundárias na obtenção dos conhecimentos que direcionaram e fundamentaram a pesquisa, uma vez que segundo Nunes (2005), fontes secundárias de pesquisa são aquelas provenientes de revisões de literatura de obras originais, cujo conhecimento não dispunha de domínio público e disseminado, porém não seguiram um procedimento científico adequado para serem publicados, todavia as transcrições realizadas de segunda mão por outros autores, serviram de agente ativo para as informações e materiais consultados neste trabalho, e capacitou o autor para discorrer sua pesquisa.

Quanto a abordagem utilizada nesta pesquisa, definiu-se utilizar aquela em que mais se adequaria para o objetivo que essa pesquisa se propôs, que foi realizar um estudo de caso com demonstração de teoria, em vista disso a abordagem quantitativa foi a escolhida, pois a abordagem quantitativa procura demonstrar a correlação entre teoria, variáveis mensuráveis e resultados (SAMPIERI, 2013).

Sendo constatado pelo pesquisador que sua pesquisa não envolve amostras de população, séries históricas de dados entre outros dados que necessitavam de dados estatísticos ordinários, o autor justifica a escolha da abordagem quantitativa pelo fato que segundo Martins (2012), durante o trabalho de comprovação da teoria, os dados de um período em específico e as variáveis foram oferecidos ao pesquisador, cabendo ele apenas se apropriar dos mesmos para aplicar no método teórico desejado, sua interferência durante o processo de examinar e aplicação prática foi mínimo, uma vez que ela sustenta os objetivos que é desejável alcançar no estudo de caso

A pesquisa foi realizada em uma pequena empresa do setor moveleiro, onde foram coletados dados reais do modelo de negócio, com uma amostra coletada de um período de atividade da empresa dos dias 02/02/2022 até o dia 02/04/2022 referente ao histórico de entradas e saídas de capital.

#### <span id="page-32-0"></span>**3.1 Caracterização da empresa**

A empresa de micro a pequeno porte se localiza na cidade de Arapongas e atua no ramo moveleiro, começou suas atividades no ano de 2020, inicialmente começou fabricando móveis planejados, porém esta migrando suas atividades para móveis não planejados com o objetivo de vender em série e hoje conta com três funcionários.

A empresa atende quase que exclusivamente as cidades do norte do Paraná, porém existem planos de padronizar os móveis e iniciar uma operação de venda por e-*commerce* visando atingir a região sul e sudeste do Brasil, dedicando a produção apenas para móveis não planejados.

No que se refere à gestão financeira da empresa, ela faz uso de metodologias empíricas na administração dos recursos financeiros que incorrem na instituição, nas quais são pautadas em práticas de mercado tradicionalistas para a definição do preço de venda, sem o devido rastreio dos custos fixos incorridos nos resultados do exercício, o que resulta em distorções nas decisões gerenciais.

Quanto as operações da empresa, as entradas e saídas da empresa obedecem ao seguinte fluxo da figura 5.

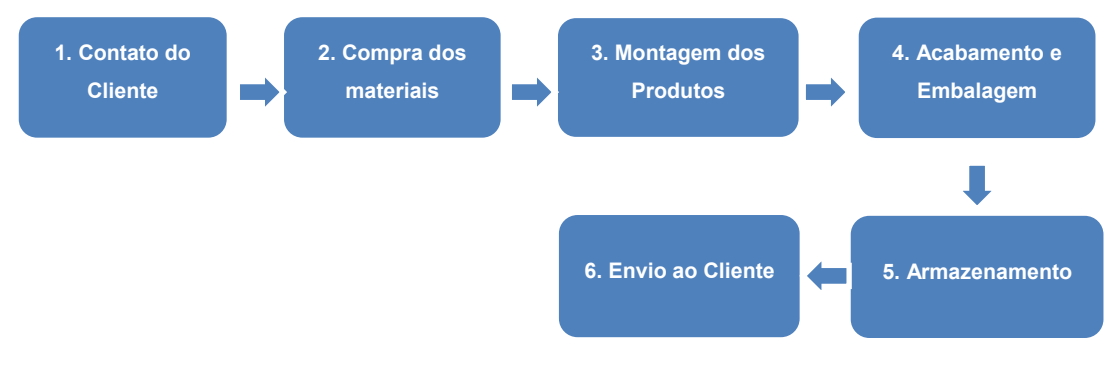

**Fonte: Autoria própria (2023)**

O fluxograma ilustrado pela figura 5 auxilia a visualizar de forma resumida o funcionamento da corporação, que tem início no contato do cliente, onde o cliente é identificado ao efetuar o pedido na plataforma *online* onde os produtos são oferecidos e seu pedido é imediatamente registrado.

Com o pedido do cliente em posse, é gerada uma ordem de compra para imediata aquisição dos materiais, uma vez que o sistema de produção é puxado.

Feita a aquisição dos materiais inicia-se a etapa de montagem dos móveis no setor de produção da empresa.

Após montado o móvel, ele recebe uma inspeção cuidadosa com o intuito de encontrar de imperfeições, riscos, manchas, cantos vivos e conferência dimensional. Finalizada a inspeção ele é embalado.

Concluída a etapa de acabamento e embalagem o produto acabado é enviado para á expedição da empresa, na qual é um espaço reduzido onde o item aguarda até o momento do carregamento em veículo próprio da empresa.

Por fim o produto é enviado para a postagem rumo ao destinatário.

#### <span id="page-33-0"></span>**3.2 Coleta de dados**

Na referida etapa a obtenção dos dados da empresa para formulação do DRE se deu pelo fluxo apresentado na figura 6.

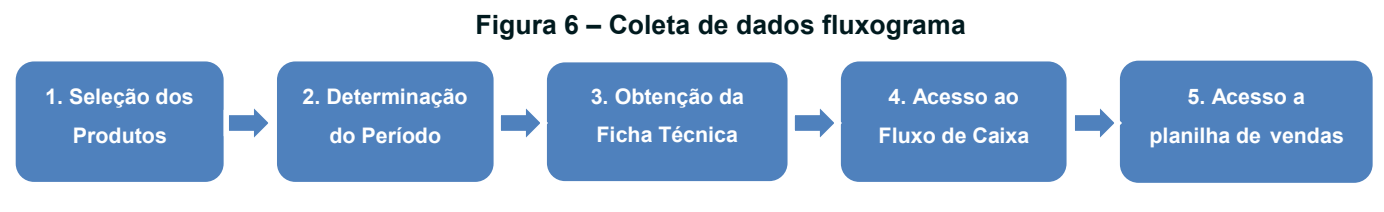

**Fonte: Autoria própria (2023)**

O fluxograma apresentado pela figura 6 apresenta de forma resumida como foi realizada a coleta de dados, que se iniciou na seleção dos produtos, onde foram selecionados todos os produtos que compõe o portfólio da empresa, em suma foram escolhidos 10 produtos com vendas ativas em determinado período.

Definidos os produtos a serem analisados, foi preciso definir o período na quais a coleta de dados ocorreria, julgou-se interessante escolher um período recente para a coleta de dados dos produtos e numa sequência temporal de três meses (Outubro, Novembro e Dezembro) do ano de 2022, a fim de evitar um período muito curto que pudesse a vir sofrer interferência de sazonalidade.

Realizada a definição do período, foi possível levantar as fichas técnicas dos produtos ao obter informações referentes a matéria prima e os componentes, assim como as suas respectivas quantidades que compõe cada móvel vendido pela empresa, para então calcular o custo de material empregado na composição dos mesmos.

Com as fichas técnicas em posse, a etapa seguinte consistiu-se em acessar o fluxo de caixa, a fim de visualizar todas as entradas e saídas de capital que ocorreram no caixa da empresa no período determinado.

Finalizando a etapa de coleta de dados, foi disponibilizado pelo responsável do setor comercial da empresa os dados de receita e vendas no período.

### <span id="page-34-0"></span>**4 RESULTADOS E DISCUSSÕES**

#### <span id="page-34-1"></span>**4.1 Produtos estudados**

Conforme anteriormente apresentado, a empresa se dedica a produção e venda de móveis não planejados, como característica esses móveis são padronizados com o objetivo de se adequarem bem a qualquer tamanho de cômodo e em adição visa atender clientes que não estão preocupados com personalização e desejam uma solução simples e com preço competitivo.

Os móveis têm como material principal de construção o *Medium Density Fiberboard,* mais conhecido no Brasil pela sigla MDF, o portfólio dos produtos seguem uma linha de mobília básica residencial, com produtos para sala, quarto e cozinha. Apesar de compartilharem o mesmo material base, os móveis diferem

bastante em sua composição no que se refere aos componentes empregados na construção de cada modelo, segue ilustrada na figura 5 a ficha técnica do produto Cozinha.

|      | Cozinha                       |       |            |              |          |
|------|-------------------------------|-------|------------|--------------|----------|
| Qntd | Item                          |       |            | <b>Total</b> |          |
|      | 4 MDF Branca 15mm             |       | R\$ 200,00 | R\$          | 800.00   |
|      | 1 Fita de borda Branca        | RS    | 35.00      | R\$          | 35,00    |
|      | 3 MDF Cor 15mm                |       | R\$ 300,00 | R\$          | 900.00   |
|      | 1 Fita de borda Cor           | RS    | 30,00      | R\$          | 30,00    |
|      | 3 MDF 6mm Branco              |       | R\$ 150,00 | R\$          | 450,00   |
|      | 2 Puxador                     |       | R\$ 100,00 | R\$          | 200,00   |
|      | 10 Tampa Puxador              | R\$   | 5,00       | R\$          | 50,00    |
|      | 24 Dobradica                  | R\$   | 4,00       | R\$          | 96,00    |
|      | 34 Parafuso 4x25 cabeca chata | R\$   | 0.50       | R\$          | 17,00    |
|      | 6 Parafuso de fixação         | R\$   | 1,00       | R\$          | 6,00     |
|      | 14 Sapata inox nivelador      | R\$   | 4.00       | R\$          | 56,00    |
|      | 1 Porta Talher                | R\$   | 60,00      | R\$          | 60,00    |
|      |                               | Total |            | R\$          | 2.700,00 |

 **Figura 7 – Exemplo de Ficha Técnica do produto Cozinha**

#### **Fonte: Autoria Própria (2023)**

A figura 6 contem as informações referentes a somatória dos custos de aquisição das matérias primas empregadas na construção de cada produto conforme apurado nas fichas técnicas.

| <b>Produto</b>               | <b>Preço Material</b> |
|------------------------------|-----------------------|
| Cabeceira de Cama            | R\$<br>339,50         |
| Cabeceira de Cama Modelo 2   | R\$<br>417,60         |
| Cozinha                      | R\$<br>2.700,00       |
| Escrivaninha                 | R\$<br>644,50         |
| Escrivaninha Modelo 2        | R\$<br>644,50         |
| Painel de Televisor          | R\$<br>612,50         |
| Painel de Televisor Modelo 2 | R\$<br>767,50         |
| Par Criado Mudo              | R\$<br>1.289,00       |
| Rack                         | R\$<br>922,00         |
| Rack modelo 2                | R\$<br>922,00         |

 **Figura 8 – Dados referentes ao Custo de Aquisição de Matéria Prima**

**Fonte: Autoria Própria (2023)**

Conhecendo os valores gastos na aquisição de matéria prima para cada móvel, o próximo passo efetuado no estudo dos produtos em fase ainda preliminar a

elaboração do custeio, foi à obtenção dos dados referentes ao preço de venda de cada produto no período de Outubro a Dezembro de 2022, que estão ilustrados Na figura 7.

|                                          | Preço        | Outubro                 |              | Novembro       |              |                | Dezembro     | Período        |               |
|------------------------------------------|--------------|-------------------------|--------------|----------------|--------------|----------------|--------------|----------------|---------------|
| Produto                                  | Venda        | Qtd                     | <b>Total</b> | Qtd            | Total        | Qtd            | Total        | Qtd            | Total<br>R\$  |
| Cabeceira de Cama                        | R\$ 679,00   | $\overline{2}$          | R\$1.358,00  | $\mathbf{1}$   | R\$679,00    | $\mathbf{1}$   | R\$679,00    | 4              | R\$ 2.716,00  |
| Cabeceira de Cama<br>Modelo <sub>2</sub> | R\$ 835,20   | $\overline{\mathbf{4}}$ | R\$3.340,80  | $\overline{2}$ | R\$1.670,40  | 4              | R\$3.340,80  | $10$           | R\$ 8.352,00  |
| Cozinha                                  | R\$ 5.400,00 | $\overline{2}$          | R\$10.800,00 | $\mathbf{3}$   | R\$16.200,00 | $\overline{2}$ | R\$10.800,00 | $\overline{7}$ | R\$ 37.800,00 |
| Escrivaninha                             | R\$ 1.289,00 | $\overline{2}$          | R\$2.578,00  | $\overline{4}$ | R\$5.156,00  | $\mathbf{3}$   | R\$3.867,00  | 9              | R\$ 11.601,00 |
| Escrivaninha<br>Modelo <sub>2</sub>      | R\$ 1.289,00 | $\mathfrak{S}$          | R\$3.867,00  | $\overline{2}$ | R\$2.578,00  | $\mathbf{1}$   | R\$1.289,00  | 6              | R\$ 7.734,00  |
| Painel de Televisor                      | R\$ 1.225,00 | 2                       | R\$2.450,00  | $\overline{4}$ | R\$4.900,00  | $\overline{4}$ | R\$4.900,00  | 10             | R\$ 12.250,00 |
| Painel de Televisor<br>Modelo 2          | R\$ 1.535,00 | 3                       | R\$4.605,00  | $\overline{2}$ | R\$3.070,00  | $\overline{2}$ | R\$3.070,00  | $\overline{7}$ | R\$ 10.745,00 |
| Par Criado Mudo                          | R\$ 2.578,00 | $\mathbf{1}$            | R\$2.578,00  | $\mathbf{1}$   | R\$2.578,00  | $\mathbf{3}$   | R\$7.734,00  | 5              | R\$ 12.890,00 |
| Rack                                     | R\$ 1.844,00 | $\mathbf{1}$            | R\$1.844,00  | $\overline{2}$ | R\$3.688,00  | $\overline{2}$ | R\$3.688,00  | 5              | R\$ 9.220,00  |
| Rack modelo 2                            | R\$ 1.844,00 | $\overline{4}$          | R\$7.376,00  | $\mathbf{3}$   | R\$5.532,00  | $\mathbf{3}$   | R\$5.532,00  | 10             | R\$ 18.440,00 |

**Figura 9 – Dados referentes às vendas no período**

**Fonte: Autoria Própria (2023)**

## <span id="page-36-0"></span>**4.2 Custos**

A tabela 1 apresenta o DRE referente aos meses de Outubro a Dezembro de 2022, expressando os dados de receita, lucro e custos fixos e variáveis de forma discriminada.

| Tabela 1- DRE<br><b>Receita Total</b> |     | R\$ 131.748,00 | 100,00% |
|---------------------------------------|-----|----------------|---------|
| <b>Custo Variável Total</b>           |     | R\$ 75.782,11  | 57,29%  |
| Custo Variável Total de Produção      | R\$ | 71.724,76      | 54,44%  |
| Aquisição de Matéria Prima            | R\$ | 65.874,00      | 50,00%  |
| Custo Variável de Produção            | R\$ | 5.850,76       | 4,44%   |
| Ferramentas                           | R\$ | 15,99          |         |
| Energia Elétrica                      | R\$ | 1.039,31       |         |
| Manutenção                            | R\$ | 60,00          |         |
| Embalagens                            | R\$ | 4.735,46       |         |
| <b>Custo Variável de Venda</b>        | R\$ | 3.752,50       | 2,85%   |
| Impostos                              | R\$ | 137,49         |         |
| Fretes                                | R\$ | 1.815,00       |         |
| Tráfego Pago                          | R\$ | 1.800,00       |         |
| Margem de Contribuição                |     | R\$ 55.965,89  | 42,71%  |
| <b>Custos Fixos</b>                   |     | R\$47.710,49   | 36,21%  |
| <b>Folha Salarial</b>                 | R\$ | 25.380,00      |         |
| Aluguel Empresa                       | R\$ | 15.000,00      |         |
| Alimentação                           | R\$ | 4.521,92       |         |
| Água                                  | R\$ | 354,00         |         |
| Manutenção Veículo                    | R\$ | 372,99         |         |
| Telefonia                             | R\$ | 201,63         |         |
|                                       |     |                |         |
| Internet Empresa                      | R\$ | 291,00         |         |
| Material de Escritório                | R\$ | 541,35         |         |
| Sistema ERP                           | R\$ | 153,00         |         |
| Site                                  | R\$ | 894,00         |         |

**Tabela 1- DRE**

**Fonte: Autoria Própria (2023)**

Ao interpretar o Demonstrativo de Resultados (DRE), pode-se observar que os custos variáveis da empresa representam 57,29% da receita total. Desse valor, 50% são gastos com matéria-prima, enquanto os Custos Variáveis de Produção correspondem a 4,44% e os Custos Variáveis de Vendas totalizam 2,85%. A margem de contribuição da empresa é de 42,71% da receita. Por outro lado, os

custos fixos correspondem a 36,21% da receita total. O Lucro Operacional por sua vez corresponde a 6,50% da receita.

#### <span id="page-38-0"></span>**4.3 Método de custeio pela margem de contribuição**

A aplicação do método de custeio pela Margem de Contribuição foi realizada em uma planilha eletrônica*,* o ponto de partida foi a reunião de todos os dados fornecidos pela empresa, após isso os custos foram devidamente estratificados quanto a sua natureza.

Com as fichas técnicas dos produtos e os dados fornecidos pelo DRE, o método de custeio Margem de Contribuição se encontra apto a ser implementado, porém uma etapa deve ser feita preliminarmente ao início da sua construção.

Antes de iniciar a aplicação do método de custeio, é preciso conhecer o valor que cada produto contribuiu com a receita total da empresa no período do estudo, estes valores foram obtidos através da multiplicação entre a quantidade de unidades vendidas de cada produto e seu valor de venda como ilustrado na tabela 2.

| Produto                      | Quantidade<br><b>Vendida Total</b> | <b>Preço Praticado</b> | Receita       |
|------------------------------|------------------------------------|------------------------|---------------|
| Cabeceira Cama               | 4                                  | R\$679,00              | R\$ 2.716,00  |
| Cabeceira Cama Modelo 2      | 10                                 | R\$835,20              | R\$ 8.352,00  |
| Cozinha                      | $\overline{7}$                     | R\$5.400,00            | R\$ 37.800,00 |
| Escrivaninha                 | 9                                  | R\$1.289,00            | R\$ 11.601,00 |
| Escrivaninha Modelo 2        | 6                                  | R\$1.289,00            | R\$ 7.734,00  |
| Painel de Televisor          | 10                                 | R\$1.225,00            | R\$ 12.250,00 |
| Painel de Televisor Modelo 2 | $\overline{7}$                     | R\$1.535,00            | R\$ 10.745,00 |
| Par Criado Mudo              | 5                                  | R\$2.578,00            | R\$ 12.890,00 |
| Rack                         | 5                                  | R\$1.844,00            | R\$ 9.220,00  |
| Rack Modelo 2                | 10                                 | R\$1.844,00            | R\$ 18.440,00 |

**Tabela 2 – Relação Quantidade X Valor da Ficha Técnica**

**Fonte: Autoria Própria (2023)**

Com os dados de receita acumulada por produto no período, os dados necessários para iniciar a aplicação do método de custeio se encontram devidamente reunidos.

O primeiro passo dado na construção do método de custeio consistiu em encontrar as porcentagens que os custos variáveis representam em comparação com a receita da empresa no período analisado.

Apesar de o DRE fornecer os valores dos custos variáveis de vendas, foi necessário subtrair os custos de matéria-prima adquirida dos custos variáveis de produção, uma vez que esse valor já é fornecido pelas fichas técnicas dos produtos. Ao realizar essa operação, os gastos com energia elétrica, embalagens e ferramentas foram claramente identificados, possibilitando assim a continuidade dos cálculos.

A tabela 3 auxilia uma melhor visualização do valor encontrado referente ao custo variável de produção deduzido da matéria prima.

#### **Tabela 3 – Demonstração do CVP**

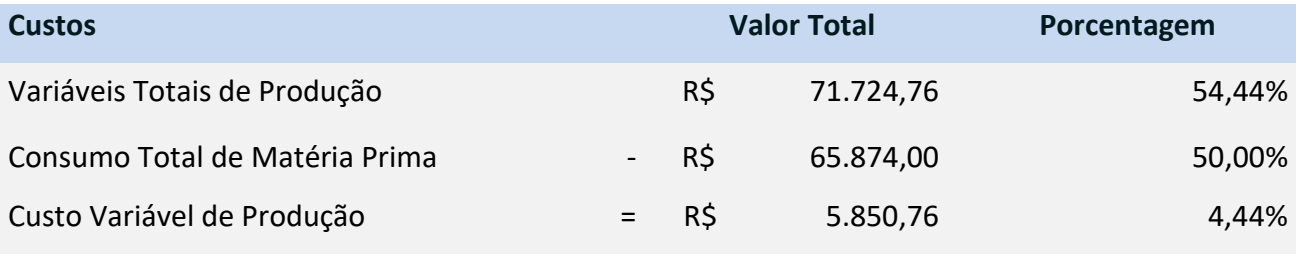

**Fonte: Autoria Própria (2023)**

O Custo Variável Total segregado da matéria prima foi encontrado somando os Custos Variáveis de Produção com os Custos Variáveis de Vendas e pode ser visto na tabela 4

#### **Tabela 4 – Demonstração CVV+CVP**

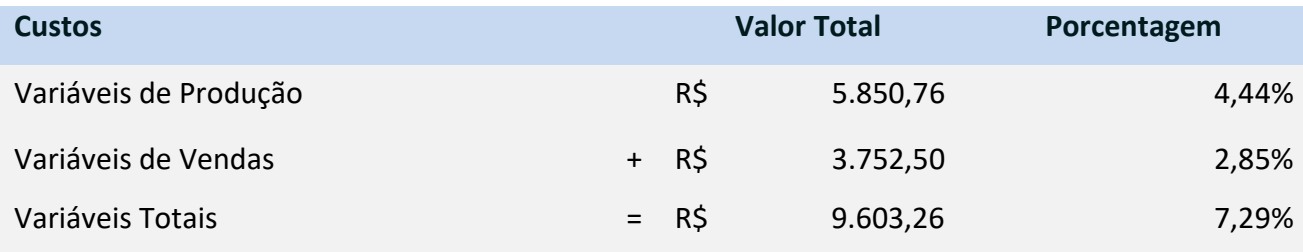

**Fonte : Autoria Própria (2023)**

Com os dados das fichas técnicas dos produtos e custos variáveis obtidos, o valor da Margem de Contribuição Unitária (MCU) de cada produto torna-se possível de ser encontrada, precisando apenas que seja realizada a multiplicação das porcentagens dos custos variáveis encontrados pelo valor de venda de cada produto.

O produto cozinha foi escolhido para exemplificar o desenvolvimento dos cálculos realizados até encontrar o valor de sua respectiva MCU, como segue abaixo.

$$
CVP = CVP(\%) \times Preço \, Priicado
$$
\n
$$
CVP = 4,44\% \times R\$ \, 5.400,00 = R\$ \, 239,76
$$
\n(11)

$$
CVV = CVV(\%) \times Preço \, Priicado
$$
\n
$$
CVV = 2,85\% \times R\$\,5.400,00 = R\$\,153,90
$$
\n
$$
CVV = 2,85\% \times R\$\,5.400,00 = R\$\,153,90
$$

Através dos dados do CVP e CVV obtidos, é possível determinar o Custo Variável Total ao aplicar a equação 5.

$$
CVT = CVP + CVV + MP
$$
\n
$$
CVT = 239,76 + 153,90 + 2.700,00 = R$3.093,66
$$
\n
$$
CVT = 239,76 + 153,90 + 2.700,00 = R$3.093,66
$$

Em posse dos valores referentes ao Custo Variável Total a Margem de Contribuição por fim pode ser encontrada ao subtrair o preço de venda pelo CVT

$$
MCU = Preço de Venda - CVT
$$
\n
$$
MCU = R$5.400,00 - R$3.093,66 = R$2,306,34
$$
\n
$$
(14)
$$

O mesmo calculo da MC Unitária foi replicado para os demais móveis como ilustrado na tabela 5.

| Produto                      |     | <b>MC Unit</b> |
|------------------------------|-----|----------------|
| Cabeceira de Cama            | R\$ | 1.160,00       |
| Cabeceira Cama Modelo 2      | R\$ | 3.567,14       |
| Cozinha                      | R\$ | 16.144,38      |
| Escrivaninha                 | R\$ | 4.954,79       |
| Escrivaninha Modelo 2        | R\$ | 3.303,19       |
| Painel de Televisor          | R\$ | 5.231,98       |
| Painel de Televisor Modelo 2 | R\$ | 4.589,19       |
| Par Criado                   | R\$ | 5.505,32       |
| Rack                         | R\$ | 3.937,86       |
| Rack Modelo 2                | R\$ | 7.875,72       |
| Total                        | R\$ | 56.269,57      |

**Tabela 5 – Margem de Contribuição Unitária de cada móvel**

**Fonte: Autoria Própria (2023)**

Conhecendo a MCU individuais dos produtos é possível encontrar a Margem de Contribuição Total dos mesmos ao replicar o cálculo da equação 7 demonstrada anteriormente para os demais produtos.

$$
MCT = \text{Soma das MC individualis} \tag{7}
$$

Segue o quadro 2 ilustrando o cálculo da MCT para todos os produtos.

| <b>Produto</b>                | <b>MCT</b>                  | <b>Resultado</b>  |
|-------------------------------|-----------------------------|-------------------|
| MC Cabeceira de Cama          | $= R\$ 290,00 $\times$ 4    | $=$ R\$ 1.160,00  |
| MC Cabeceira de Cama Modelo 2 | $= R\$ 356,71 $\times$ 10   | $=$ R\$ 3.567,14  |
| MC Cozinha                    | $= R\$ 2.306,34 $\times$ 7  | $=$ R\$ 16.144,38 |
| MC Escrivaninha               | $550,53 \times 9$<br>$= R\$ | $=$ R\$ 4.954,79  |
| MC Escrivaninha Modelo 2      | $550,53 \times 6$<br>$= R\$ | $=$ R\$ 3.303,19  |

**Quadro 2 – Cálculo MCT dos produtos**

| MC Painel de Televisor          | $523,20 \times 10$<br>$= R\$ | $= R$$ 5.231,98     |
|---------------------------------|------------------------------|---------------------|
| MC Painel de Televisor Modelo 2 | $655,60 \times 7$<br>$= R\$  | $=$ R\$ 4.589,19    |
| MC Par de Criado Mudo           | $= R\$ 1.101,06 $\times$ 5   | $= R$$ 5.505,32     |
| MC Rack                         | $787,57 \times 5$<br>$= R\$  | $= R\$ 3.937,86     |
| MC Rack Modelo 2                | $787.57 \times 10$<br>$= R\$ | $= R\$ 7.875,72     |
|                                 | <b>Acumulado Total</b>       | 56.269,57<br>$= R\$ |

**Fonte: Autoria Própria (2023)**

Realizando a soma das margens de contribuição unitárias de todos os produtos foi encontrado o valor de R\$ 56.269,57.

Com o dado da MCT em mãos, o próximo passo foi descobrir a porcentagem da MCU que cada produto contribuiu em relação ao total ao acumulado, o produto cozinha foi novamente escolhido para a demonstração do cálculo ao aplicar a equação 8.

$$
MC
$$
 (%) =  $MCU/MCT$ 

$$
MC(\%) = \frac{R\$\ 16.144,38}{R\$\ 56.269,57} = 28,7\%
$$
 (8)

Ao obter o valor percentual da margem de contribuição unitária do produto cozinha, torna-se viável calcular o seu custo fixo unitário. Isso requer a multiplicação dos custos fixos da empresa pela margem de contribuição unitária, seguida da divisão do resultado pelo giro do item. Essa sequência de cálculos é exemplificada abaixo para o móvel cozinha ao aplicar a equação 9.

$$
CFU = (CF \times MC) / GT
$$

$$
CFU = \frac{R\$ 47.710,49 \times 28,7\%}{7} = R\$1.955,53 \tag{9}
$$

Ao obter o Custo Fixo Unitário, as variáveis necessárias para calcular o custo total do produto cozinha se encontram reunidas, podendo, por conseguinte aplicá-las na equação 10 para encontrar o custo total.

Custo total = 
$$
(MP + CFU) / [(100 - CVV-CVP) / 100]
$$

*Custo Total* = (2.700,00 + 1.955,53) / [(100 – 4,44 – 2,85) / 100] = 5.022,14 *(10)*

Os mesmos cálculos foram replicados para os demais produtos, como pode ser visto na tabela 6.

| Produto                                           | QTD            | Preço<br>Praticado<br>(R <sup>2</sup> ) | <b>MP</b><br>Unitária<br>(R <sup>2</sup> ) |     | <b>CVT</b><br>$(CVP + CVV)$ |      | Margem de<br>Contribuição<br>Unitária |      | Margem de<br>Contribuição<br><b>Total</b> | <b>CF</b><br>Unitário<br>(R <sup>2</sup> ) | <b>Custo Total</b><br>(R <sup>2</sup> ) |
|---------------------------------------------------|----------------|-----------------------------------------|--------------------------------------------|-----|-----------------------------|------|---------------------------------------|------|-------------------------------------------|--------------------------------------------|-----------------------------------------|
|                                                   |                |                                         |                                            | %   | R\$                         | %    | R\$                                   | %    | R\$                                       |                                            |                                         |
| Cabeceira de Cama                                 | 4              | 679,00                                  | 339,50                                     | 7,3 | 49,50                       | 42,7 | 290,00                                | 2,1  | 1.160,00                                  | 245,89                                     | 631,49                                  |
| Cabeceira de Cama<br>Modelo <sub>2</sub>          | 10             | 835,20                                  | 417,60                                     | 7,3 | 60,89                       | 42,7 | 356,71                                | 6,3  | 3.567,14                                  | 302,45                                     | 776,76                                  |
| Cozinha                                           | $\overline{7}$ | 5.400,00                                | 2.700,00                                   | 7,3 | 393,66                      | 42,7 | 2.306,34                              | 28,7 | 16.144,38                                 | 1.955,53                                   | 5.022,14                                |
| Escrivaninha                                      | 9              | 1.289,00                                | 644,50                                     | 7,3 | 93,97                       | 42,7 | 550,53                                | 8,8  | 4.954,79                                  | 466,79                                     | 1.198,80                                |
| <b>Escrivaninha Modelo</b><br>$\overline{2}$      | 6              | 1.289,00                                | 644,50                                     | 7,3 | 93,97                       | 42,7 | 550,53                                | 5,9  | 3.303,19                                  | 466,79                                     | 1.198,80                                |
| <b>Painel de Televisor</b>                        | 10             | 1.225,00                                | 612,50                                     | 7,3 | 89,30                       | 42,7 | 523,20                                | 9,3  | 5.231,98                                  | 443,61                                     | 1.139,28                                |
| <b>Painel de Televisor</b><br>Modelo <sub>2</sub> | $\overline{ }$ | 1.535,00                                | 767,50                                     | 7,3 | 111,90                      | 42,7 | 655,60                                | 8,2  | 4.589,19                                  | 555,88                                     | 1.427,59                                |

**Tabela 6 – Resultado Geral**

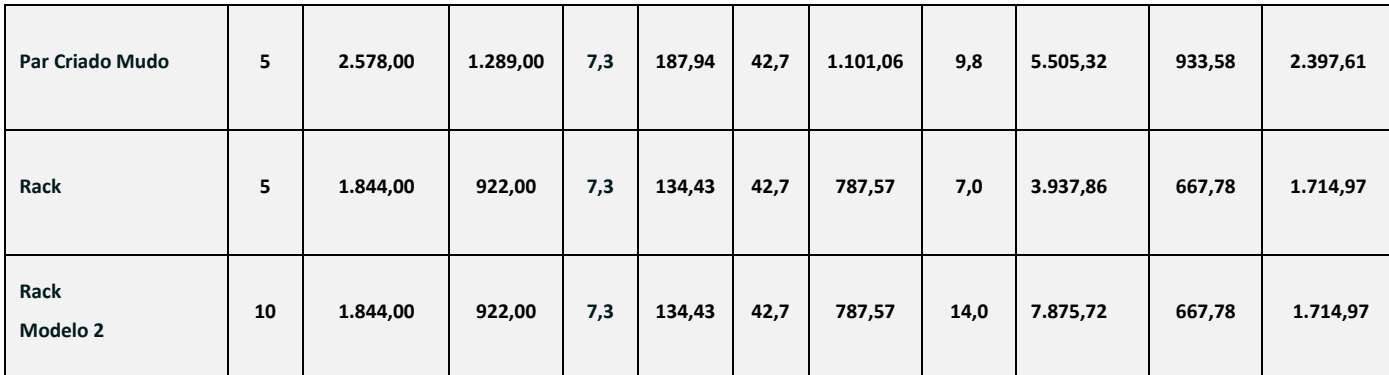

**Fonte: Autoria Própria (2023)**

A tabela 6 apresenta os resultados encontrados ao realizar os cálculos da margem de contribuição para os demais produtos.

Após a conclusão dos cálculos, é possível visualizar as informações relativas ao custo total de cada produto comercializado pela empresa. Essa análise possibilita a comparação entre o custo total de cada móvel e o preço de venda correspondente, como demonstrado no gráfico 1.

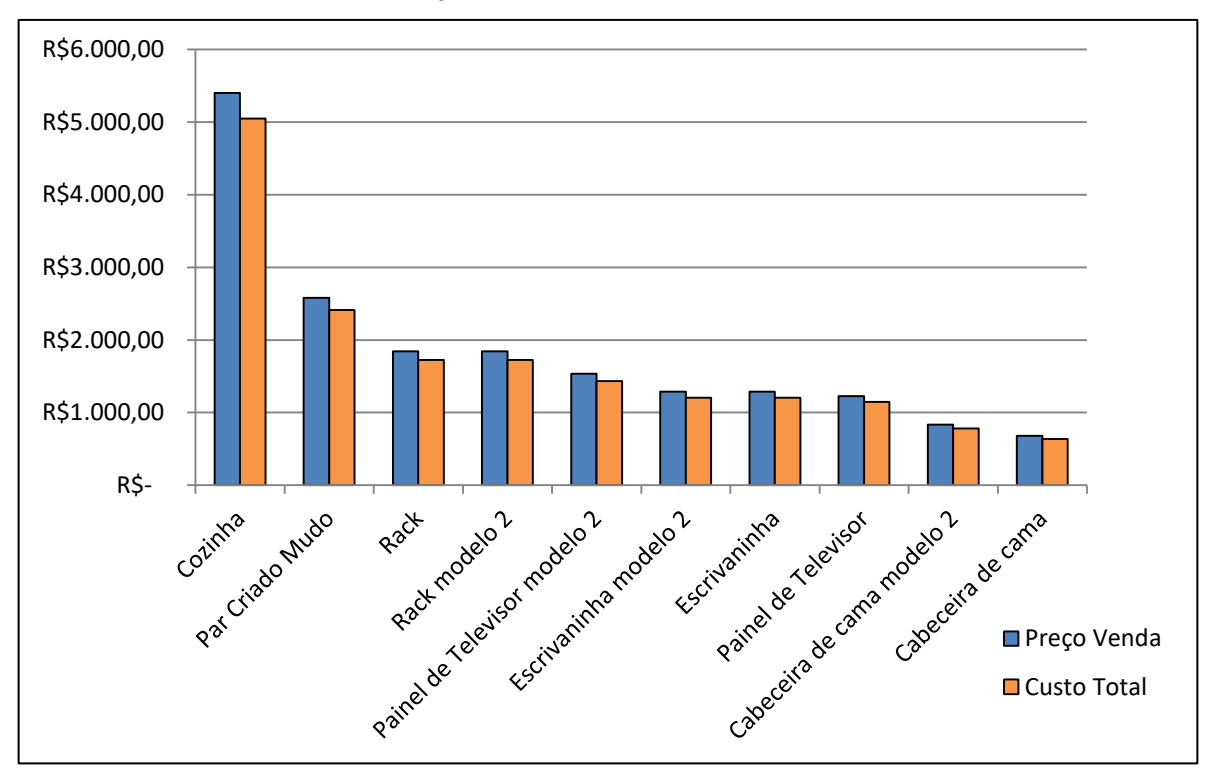

. **Gráfico 1 - Comparação entre Preço de Venda X Custo Total**

**Fonte: Autoria Própria (2023)**

A análise da tabela 6 também permite visualizar quais produtos mais contribuíram com a margem de contribuição unitária, ou seja, aqueles produtos que

mais contribuíram dentre o portfólio de móveis com a absorção dos custos fixos da empresa, como ilustrado no gráfico 2.

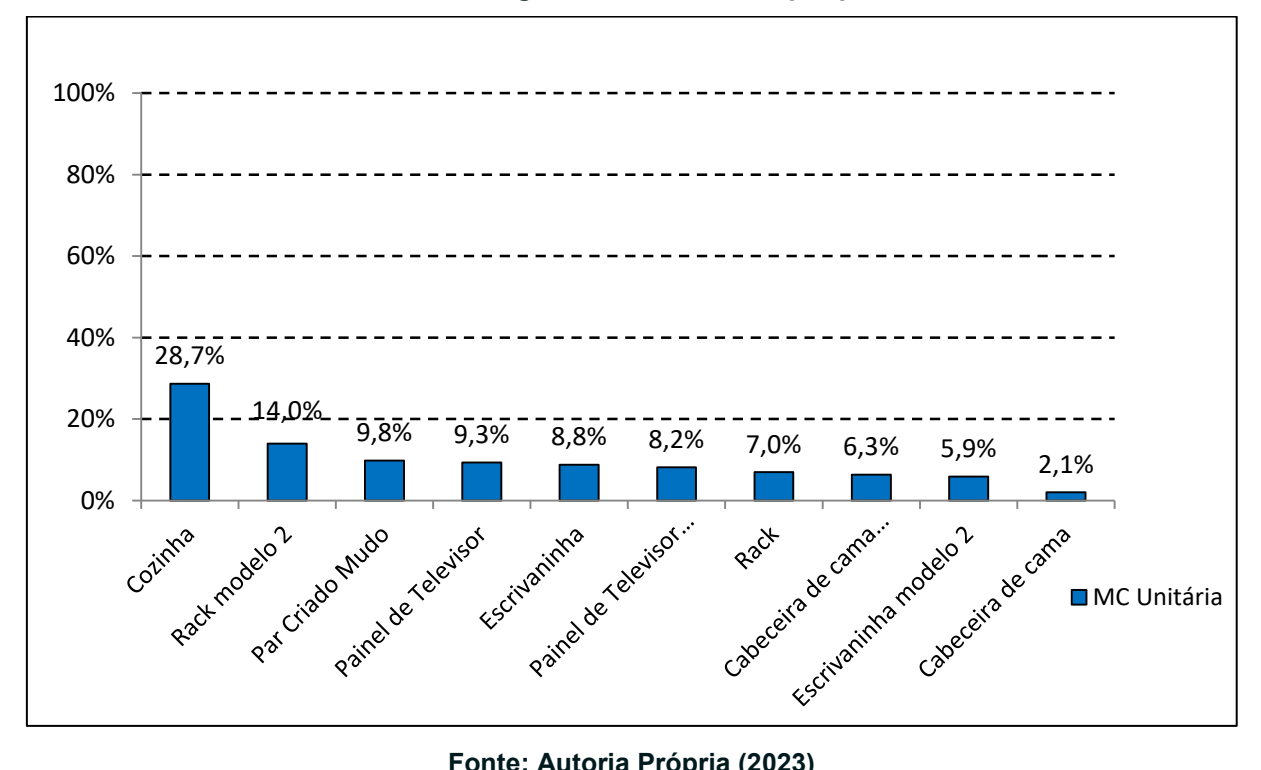

**Gráfico 2 – Margem de Contribuição por produto**

**Fonte: Autoria Própria (2023)**

Por meio da interpretação dos dados apresentados na tabela 6, é viável obter informações sobre o lucro operacional gerado por cada produto na empresa, calculando a diferença entre o valor de venda e o custo total conforme demonstrado na equação 15.

Além disso, é possível determinar a porcentagem que o lucro de cada produto representa em relação ao preço de venda, realizando a divisão do lucro pelo preço de venda mencionado, conforme exposto na equação 16. A tabela 7, por sua vez, proporciona uma visualização mais clara e precisa dos resultados.

 *Lucro = Preço de Venda – Custo do Produto (15) Lucro Cozinha = R\$ 5.400,00 – 5.022,14 = R\$ 352,81*

*% Lucro Cozinha = Lucro/ Preço de Venda (16) % Lucro = R\$ 352,81/ R\$5.400,00 = 6,50%*

| Produto                      | Lucro     | % Lucro |
|------------------------------|-----------|---------|
| Cozinha                      | R\$377,86 | 7,00%   |
| Par Criado Mudo              | R\$180,39 | 7,00%   |
| Rack                         | R\$129,03 | 7,00%   |
| Rack Modelo 2                | R\$129,03 | 7,00%   |
| Painel de Televisor Modelo 2 | R\$107,41 | 7,00%   |
| Escrivaninha                 | R\$90,20  | 7,00%   |
| Escrivaninha Modelo 2        | R\$90,20  | 7,00%   |
| Painel de Televisor          | R\$85,72  | 7,00%   |
| Cabeceira de cama modelo 2   | R\$58,44  | 7,00%   |
| Cabeceira de cama            | R\$47,51  | 7,00%   |
|                              |           |         |

**Tabela 7 – % de Lucratividade por Produto**

O método proposto demonstra sua efetividade uma vez que os custos totais dos produtos calculados pelo mesmo apresentam lucro, como demonstrado na tabela 6, apontando que eles cobrem os custos fixos e variáveis da empresa apontados na tabela 1 e garantem a remuneração para a empresa.

#### <span id="page-46-0"></span>**5. CONCLUSÕES**

Tendo efetuada as coletas de dados, elaborado o DRE e posterior aplicação do método de Custeio Margem de contribuição, o mesmo foi concluído com sucesso conforme esperado, alguns resultados chamam atenção no trabalho, como a proximidade dos custos totais em comparação com os preços de vendas, o que expõe que a empresa opera com uma margem de lucro de 7,0%, também foi evidenciados os produtos que mais contribuem com a absorção dos custos fixos da empresa, produtos como a Cozinha e o Rack Modelo 2 sozinhos são responsáveis por absorver 42,7% do custo fixo da empresa, ou seja, quase a metade destes custos, podendo esses produtos serem explorados mais ainda para ganho de competitividade da empresa, ao terem seu preço de venda levemente diminuído para alavancar mais as vendas dos mesmos por exemplo.

Outro ponto a ser observado é a elevada participação dos custos fixos nas despesas incorridas na empresa, que por consequência dificulta a obtenção de uma

**Fonte: Autoria Própria (2023)**

margem maior de lucro, o que por consequência revela uma dificuldade que a empresa pode encontrar para tornar seus produtos mais competitivos, pois sua alavancagem de lucro operacional fica dependente de vender os produtos mais caros, pois devido a metodologia atual de precificação, a margem de contribuição de cada móvel independente do modelo será sempre de 42,7%.

O presente estudo por ter sido desenvolvido em uma microempresa e com acesso praticamente pleno a informações de entradas e saídas de capital permite que a realização desse estudo de aplicação funcione como um *case* de aplicação prática do método de custeio margem de contribuição, e possa a vir ser muito útil para micros e pequenas empresas com métodos de precificação defasados e pouco eficientes que desejam replicar essa ferramenta de custeio para mapear custos, definir preços de vendas com mais acurácia ou uma eventual tomada de decisão.

Alguns limites foram enfrentados nesse estudo, o primeiro limite encontrado foi a política adotada pela empresa de precificar a venda de seus produtos sempre utilizando o total gasto de matéria prima por produto como tomada de decisão, pois ao sempre estar multiplicando este por dois, a proporção da margem de contribuição unitária será sempre igual, ou seja, remove a possibilidade de ter disponível um produto com maior margem de contribuição unitária que os demais, e tenha potencial para ser escolhido com a finalidade de absorver mais custos fixos que os demais, o que é justamente uma das prerrogativas que esse método de custeio tem, que é justamente diluir os custos fixos da empresa

O segundo limite encontrado no desenvolvimento do estudo foi o período da coleta de dados, pois ao definir o espaço de tempo de três meses, fatores como a sazonalidade do mercado de móveis não planejados não foram devidamente mapeados e considerados.

O terceiro limite enfrentado foi a curta série histórica de analise, pois nos meses analisados não foram observados padrões de vendas sólidos, o móvel que mais vendeu no mês de outubro não foi necessariamente o mesmo que mais vendeu no mês de novembro, assim como que os móveis que mais venderam em novembro também não repetiram em sua totalidade o mesmo padrão em dezembro.

Algumas considerações podem ser tecidas no que se refere à de novos estudos e pesquisas que venham a ser realizados neste tema, como por exemplo, a definição de uma margem de lucro específica por uma empresa que possui ema política de elaboração de preços semelhante, mas deseja não só elaborar o custeio

mas como definir como ficará o preço a ser definido prevendo margem de lucro específica para seus produtos, por fim também pode se sugerir a realização de uma pesquisa mais elaborada que contemple em seu objetivo comparar o antes e o depois da aplicação do método da margem de contribuição em uma empresa, com a finalidade de observar um eventual ganho de competitividade no preço de venda de algum produto, ao elaborar uma nova política estratégica de preços a partir dos dados obtidos.

# <span id="page-48-0"></span>**6. REFERÊNCIAS**

ABBAS, Katia *et al*. Os métodos de custeio: vantagens, desvantagens e sua aplicabilidade nos diversos tipos de organizações apresentadas pela literatura. **ConTexto**, Porto Alegre, v. 12, n. 22, p. 145-159, 2012.

ALLORA, Franz. **Engenharia de custos técnicos.** São Paulo: Editora Livraria Pioneira, 1985.

BACKER, Jacobsen. **Contabilidade de custos.** São Paulo: Editora McGraw-Hill do Brasil LTDA, Vol.2; 1973.

BERNARDINELLI, Armando; MYABARA, Walter; POPADIUK, Silvio. Métodos de custos adotados pela indústria farmacêutica e suas influencias na decisão de promover um produto. **Revista de Administração Mackenzie**, São Paulo, 2000.

CORONETTI, J.; BEUREN, I. M.; SOUSA, M. A. B. Os Métodos de Custeio Utilizados nas Maiores Indústrias de Santa Catarina. **X Congresso Brasileiro de Custos**, Guarapari, ES, Brasil, 15 a 17 de outubro de 2003.

CREPALDI, Silvio. **Contabilidade Gerencial - Teoria e Prática**. São Paulo: Atlas, 2002.

DINIZ, Natália. **Análise das demonstrações financeiras**. Rio de Janeiro: SESES, 2015.

FERREIRA, José Ângelo; SOUZA, Willian Jackson. **Custos na prática.** São Paulo. 3 o ed. São Paulo: Editora STS, 2003.

FERREIRA, José Ângelo. **Custos industriais**. São Paulo: Editora STS, 2007.

GONÇALVES, R.C.M.G.; Procópio, A. M.; Cocenza, V. A. - Diferentes Métodos de Custeio e a Utilidade, Confiabilidade e Valor de Feedback da Informação de Custo. Anais do IV **Congresso Brasileiro de Gestão Estratégica de Custos**, Belo Horizonte, MG, dezembro de 1997.

HITT; Michael *et al*. **Administração estratégica**. 2. ed. São Paulo: Cengage Learning, 2008.

MACHADO, D. G.; SOUZA, M. A. - Análise das relações entre a gestão de custos e a gestão do preço de venda: um estudo das práticas adotadas por empresas industriais conserveiras estabelecidas no RS. **Revista Universo Contábil**, v. 2, n. 1, p. 42-60, jul. 2007.

MARCONI, Marina de Andrade; LAKATOS, Eva Maria. **Fundamentos de metodologia científica**. 5. ed. Brasil: Atlas, 2003.

MARTINS, Eliseu. **Contabilidade de custos.** São Paulo: Editora Atlas S.A, 2003.

MEGLIORINI, Evandir. **Custos: Análise e Gestão**. 3º ed. São Paulo : Editora Pearson Prentice Hall, 2012

MINAYO, Maria Cecília; DESLANDES, Suely Ferreira. **Pesquisa social:** teoria, método e criatividade. 25. ed. Petrópolis: Vozes, 2007.

Müller, L. S., & Imeton, L. D. S. (2017). A análise da margem de contribuição como ferramenta gerencial para a tomada de decisão: um estudo de caso do D'Lilian Restaurante. In Anais do **Congresso Brasileiro de Custos**.

NAGLE, Thomas; HOGAN, John. **Estratégias e Táticas de Preço: Um guia para crescer com lucratividade**. 4ed. São Paulo: Pearson Education do Brasil, 2007.

NASCIMENTO, Vartanian. O método de custeio pleno: uma abordagem conceitual. *In:* **VI Congresso Brasileiro de Custos**, São Paulo, 1999.

REDIVO, Rosânio. Considerações sobre o cálculo da margem de contribuição: uma proposta para inclusão do custo de reposição e do custo de oportunidade. **Revista e Ciências a Administração**, v. 6, n.11, p. 87–102, Florianópolis, 2004.

SAMPIERI, Hernandez. Roberto *et al*. **Metodologia de pesquisa**. 5 ed. Porto alegre: Penso, 2013.

SANTO, Eniel do. Alocação de custos na indústria gráfica: uma abordagem conceitual. *In:* **XI Congresso Brasileiro de Custos**, Porto Seguro. 2004.

SOARES, C. S.; ROSA, F. S.; ZONATTO, V. C. S. Reflexos do uso do sistema de custos na qualidade da gestão pública com base na percepção de gestores municipais de Santa Maria/RS. **Revista Catarinense da Ciência Contábil**, v. 19, p. 1-15, 2020. Conselho Regional de Contabilidade de Santa Catarina.

SCHULTZ, C. A.; SILVA, M. Z.; BORGERT, A. É o Custeio por Absorção o único método aceito pela Contabilidade. **XV Congresso Brasileiro de Custos**, Curitiba - PR, Brasil, 12 a 14 de novembro de 2008.

VERGARA, Constant Sylvia. **Projetos e relatórios de pesquisa em administração**. 4. ed. São Paulo: Atlas, 2003.